**Iago González Fermoso**  ETIG

**Jordi Ferrer Duran** 

14/01/2013

### **Resumen**

El presente trabajo fin de carrera, en adelante TFC, tiene por objeto el diseño e implementación de una base de datos que cubra la necesidad de gestionar y almacenar la información generada por la actividad de una plataforma de descarga de aplicaciones para móviles inteligentes, dentro del marco de colaboración de la UOC con la "Asociación mundial de desarrolladores de aplicaciones móviles".

La base de datos deberá cubrir tanto la gestión de Altas, Bajas y modificaciones de los usuarios, desarrolladores y aplicaciones de la BD, como permitir almacenar toda la información generada en el proceso de descarga de aplicaciones por parte de los usuarios.

Para el desarrollo del TFC realizaremos un análisis previo del problema, una planificación temporal y a partir de ahí un análisis y diseño de la BD con sus diagramas correspondientes UML y lógico relacional. Diseñaremos los Scripts de creación de la BD para las tablas e índices correspondientes y los procedimientos almacenados y funciones para dar respuesta a los requerimientos del cliente.

A medida que vayamos avanzando iremos documentando todos los pasos en una memoria. Como último paso se entregará la memoria finalizada, conjuntamente con una presentación, con objeto de documentar el TFC.

> *A Jaione, por su comprensión y paciencia; A Marcos por su ayuda en estos años de UOC y a todos aquellos que me han apoyado, en especial a Carmen.*

Diseño e implementación de la base de datos de un sistema de descarga de aplicaciones para móviles inteligentes.

# **Índice**

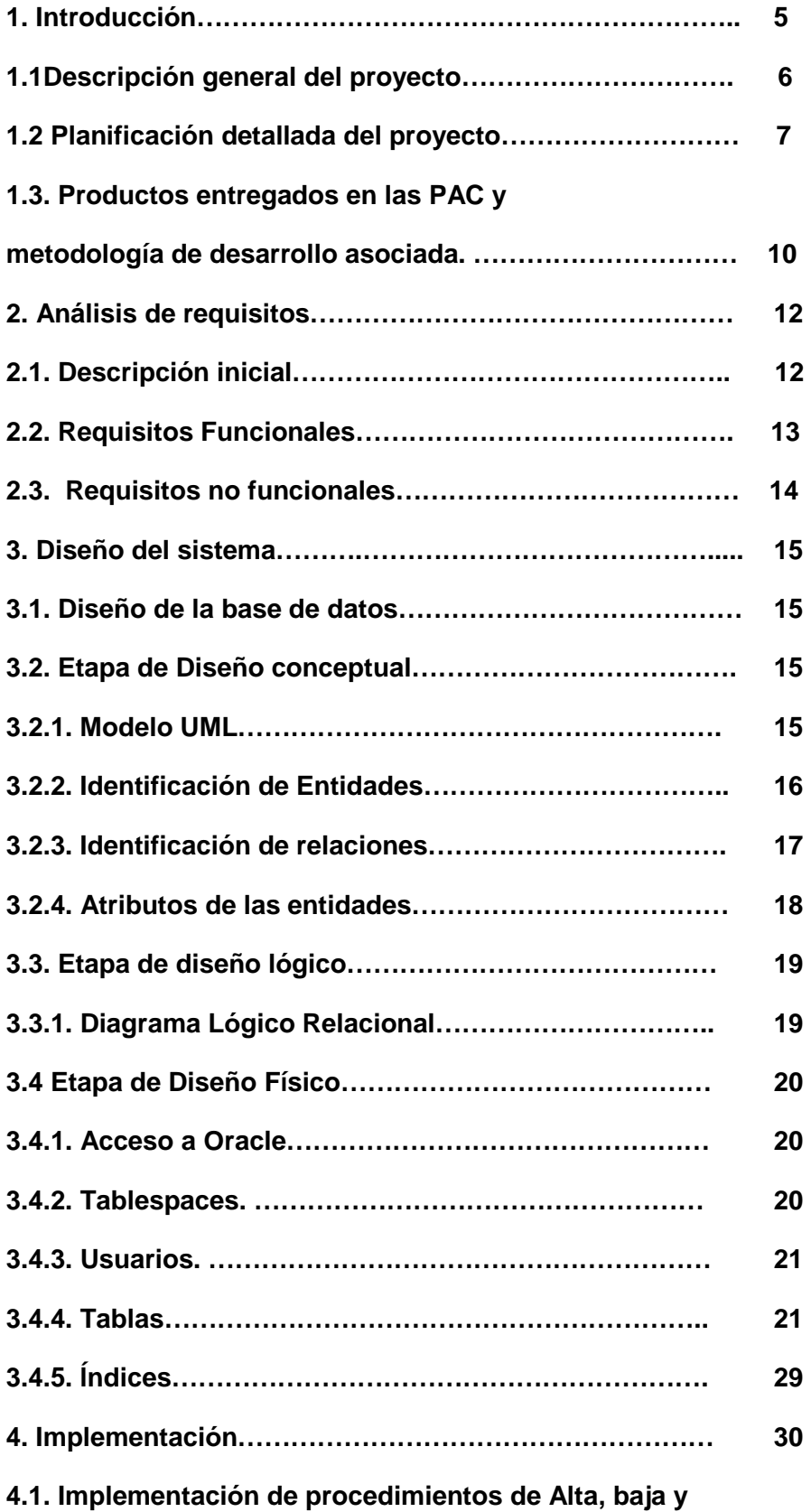

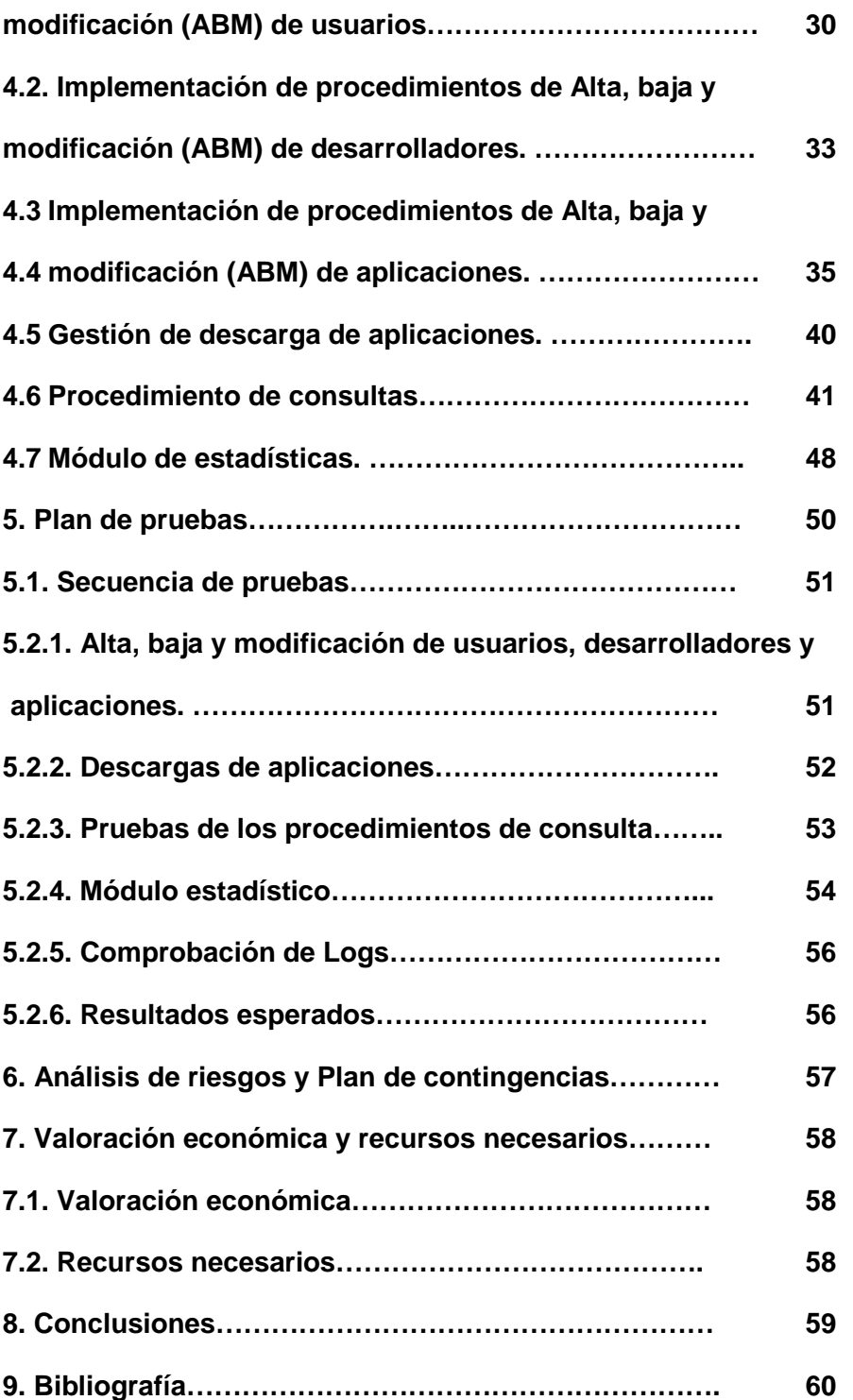

# **1. INTRODUCCIÓN.**

## **1.1. Descripción general del proyecto.**

## **Objetivos generales del TFC.**

Desde un punto de vista estrictamente académico el objetivo del trabajo final de carrera es la realización de un proyecto para dar solución a un problema inspirado en el mundo real de modo que para su resolución sea necesaria la puesta en práctica de los conocimientos adquiridos durante la titulación.

Este trabajo final de carrera se centra principalmente en la utilización de los conocimientos adquiridos en las asignaturas de Bases de dades I y II así como de Enginyeria del programari. El uso del lenguaje PL/SQL y SQL dinámico así como el manejo de un SGBD como Oracle, de amplia difusión el mercado, son también objetivos del TFC.

El proyecto a desarrollar se encuadra dentro del convenio de colaboración de la UOC con la asociación mundial de desarrolladores de aplicaciones móviles. Esta asociación se ha decidido a dotar a su nueva plataforma centralizada de descargas para dispositivos móviles de una BD para la mejor gestión de la misma, en una primera fase, y de una aplicación de gestión, en una fase posterior. La asociación mundial de desarrolladores de aplicaciones móviles, como nuestro cliente, será la entidad con la que detallaremos los requisitos concretos del proyecto software.

## **Objetivos específicos del TFC.**

 El alcance de este proyecto se centrará en poder registrar la información necesaria con objeto de gestionar las aplicaciones móviles y su subida a la plataforma de descarga de acuerdo a los requisitos expresados por el cliente.

- Esta BD contemplará el almacenamiento y la gestión de la información originada por la actividad de la plataforma.

- También contemplará el cálculo y almacenamiento de estadísticas relevantes mediante el diseño de un módulo específico.

- El modelo de BD incluirá la gestión de:

- Los datos asociados a una aplicación móvil
- Los datos asociados a las empresas desarrolladoras de las aplicaciones
- Los datos de los usuarios que realizan descargas de las mismas.

- La BD también almacenará los datos asociados a la gestión de las descargas e incluirá los datos más relevantes asociados a cada descarga.

- La BD implementará los procedimientos de alta, baja y modificación asociados a aplicaciones, desarrolladores y usuarios finales así como el procedimiento para almacenar los datos de las descargas realizadas por cada usuario.

- También se implementará diversos procedimientos de consulta de datos específicos de acuerdo a los requerimientos del cliente.

- Por último se implementará un módulo estadístico para dar respuesta a una serie de requerimientos solicitados por el cliente.

# **1.2. Planificación detallada del proyecto.**

De acuerdo al enunciado inicial tenemos el siguiente calendario con estas fechas críticas:

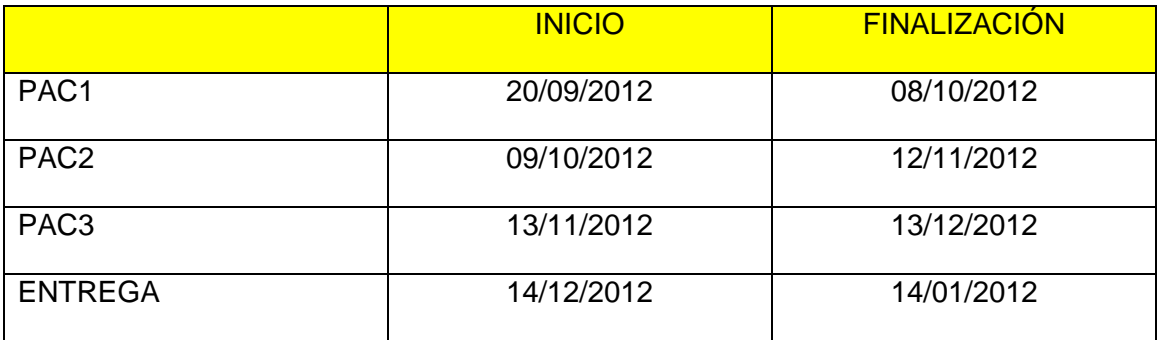

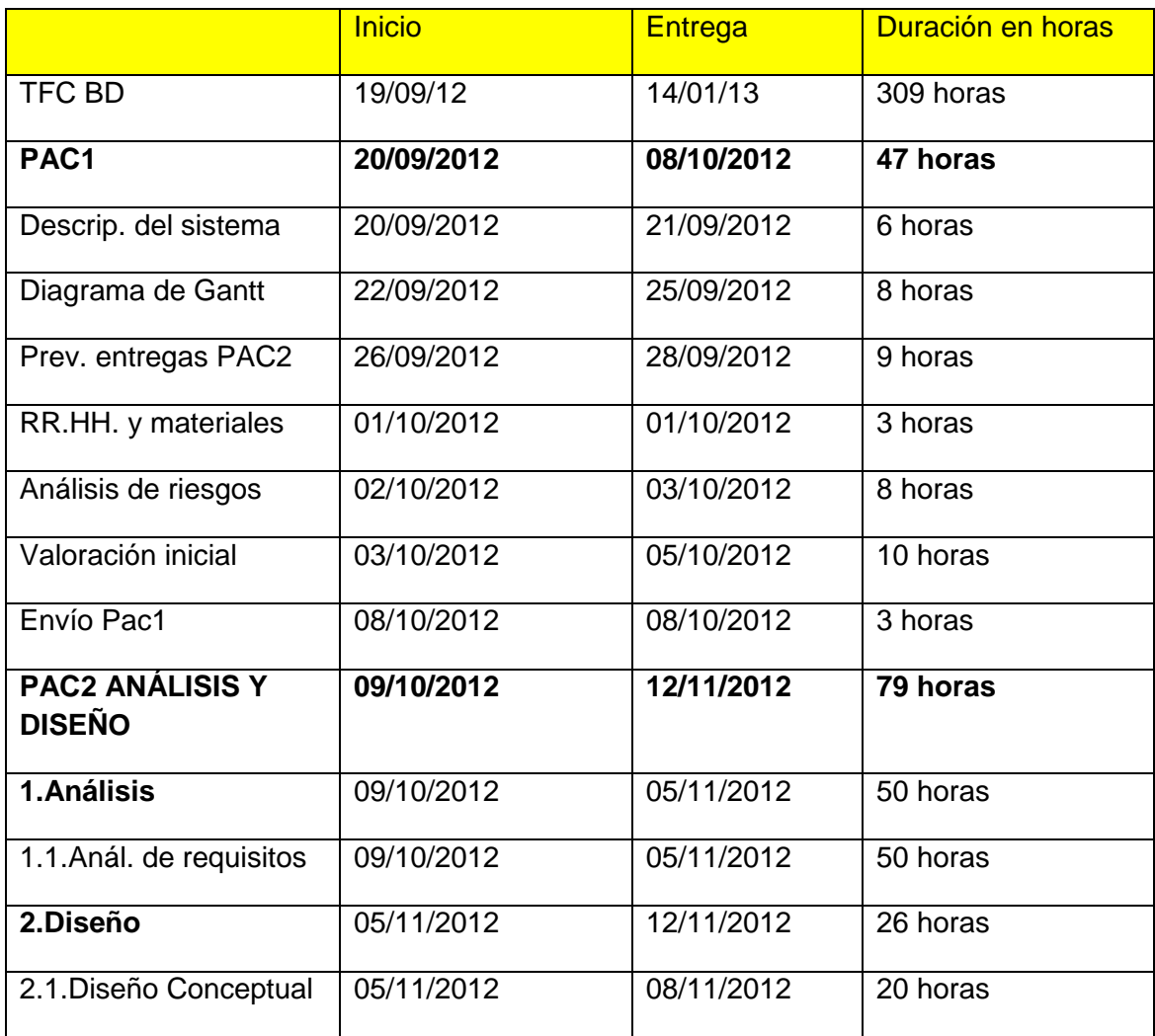

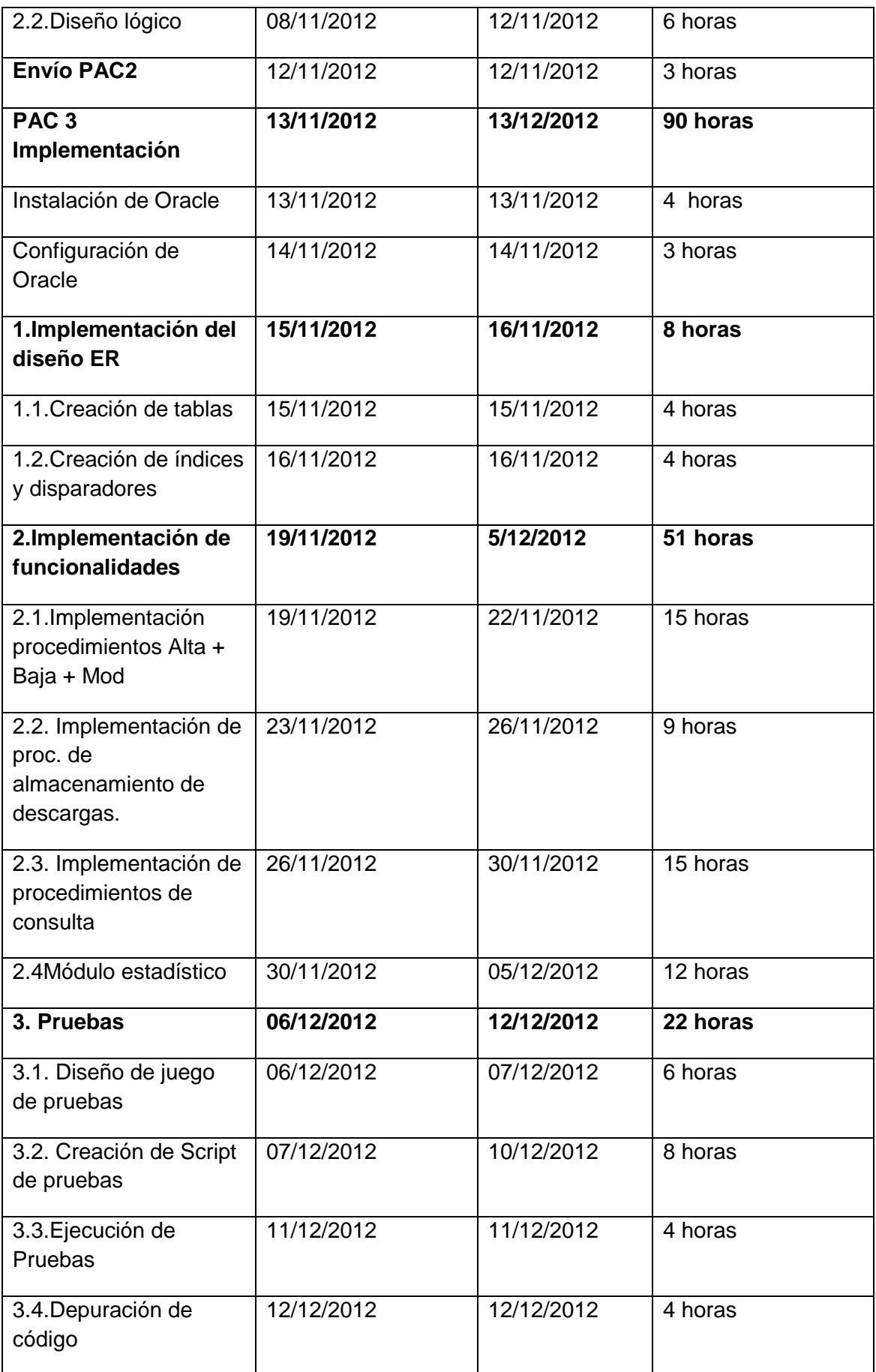

Diseño e implementación de la base de datos de un sistema de descarga de aplicaciones para móviles inteligentes.

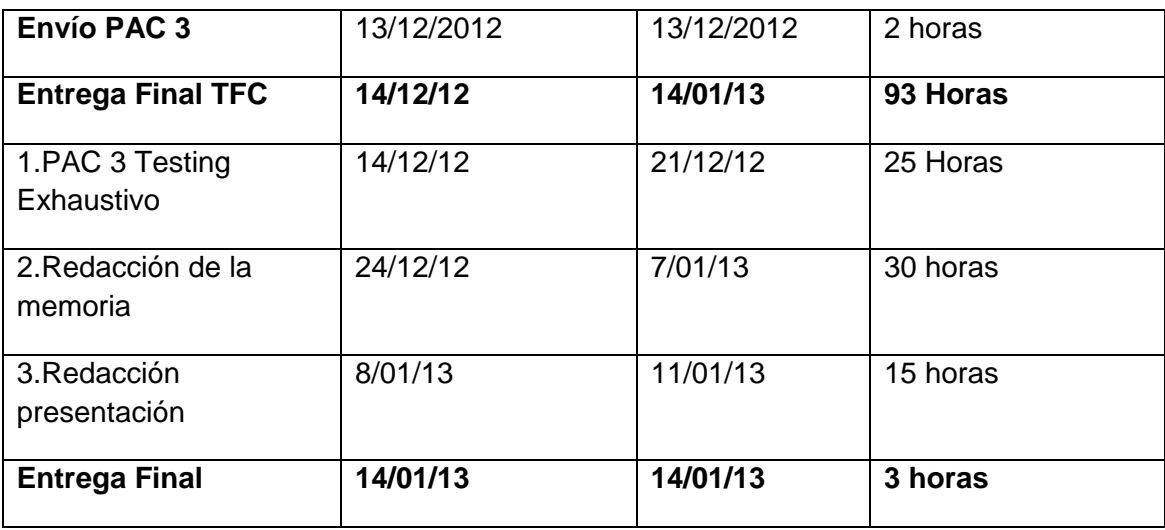

## **Diagrama de Gantt**

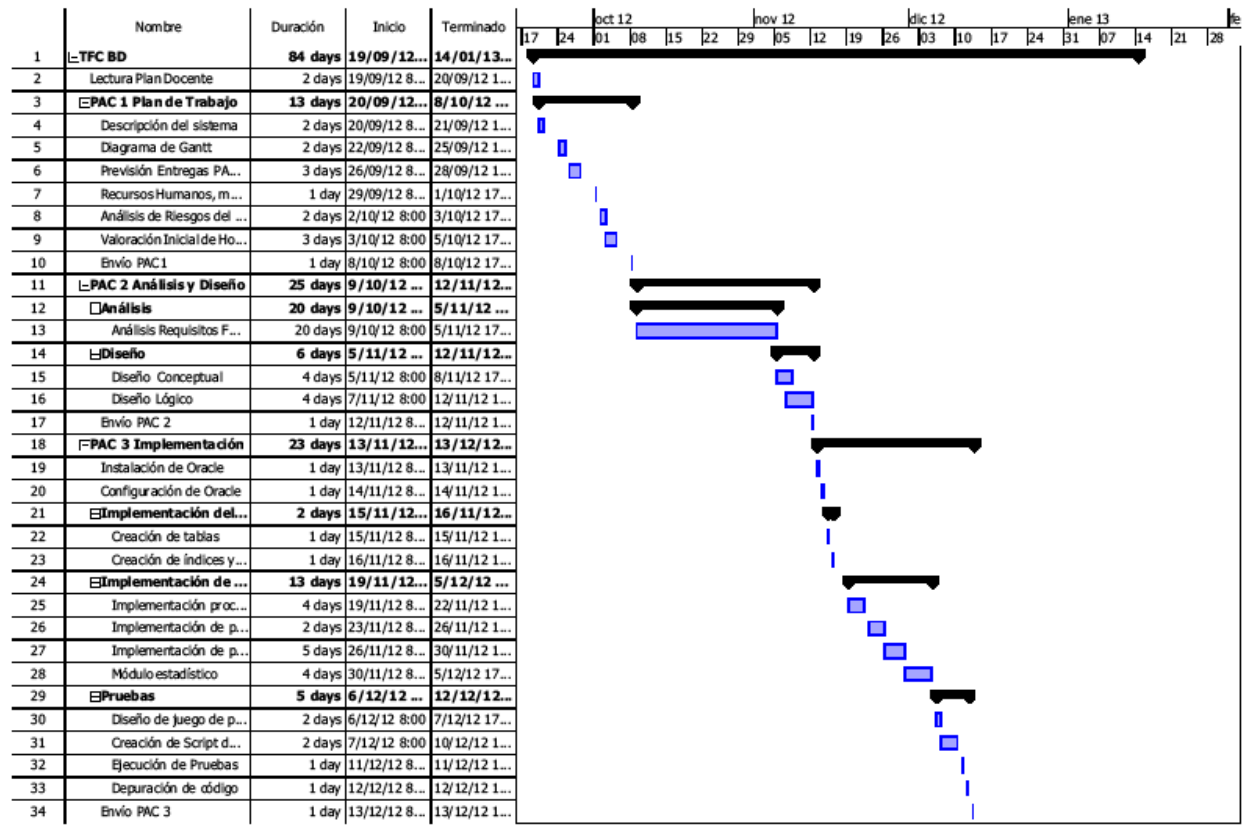

Plan de trabajo - página1

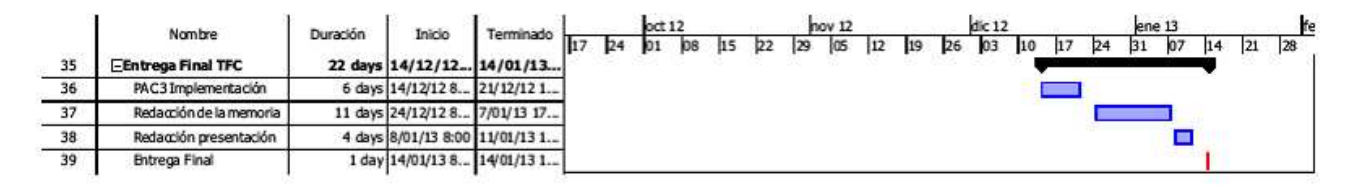

# **1.3. Productos entregados en las PAC y metodología de desarrollo asociada.**

Para el desarrollo del proyecto adoptaremos el ciclo de vida clásico para el desarrollo del software. En este ciclo de vida los documentos producidos en cada fase nos servirán como punto de partida para el siguiente y consta de las siguientes fases:

**Análisis previo.** Se realiza una primera revisión del proyecto. En esta primera fase se determinan los recursos tanto técnicos como humanos. Se realiza también una planificación temporal de las tareas a realizar. Todo esto nos servirá para determinar la viabilidad del proyecto.

**Análisis de requisitos.** En esta fase se realiza de manera detallada las necesidades de requisitos expuestos por el cliente. En esta fase es necesaria una comunicación muy fluida con el cliente para determinar perfectamente lo que el cliente espera del producto a desarrollar.

**Diseño.** Se especifica las soluciones necesarias para los requisitos definidos en la fase anterior.

**Implementación.** Se lleva a cabo el proceso de codificación de la solución con ayuda de las herramientas de desarrollo necesarias. De esta manera obtendremos un primer producto software para dar respuesta a los requisitos del cliente.

**Pruebas.** Se realizan test del producto obtenido en la fase anterior para comprobar si satisfacen las necesidades del cliente de acuerdo a los requisitos. En caso de detectar desviaciones se realizarán las modificaciones pertinentes.

**Mantenimiento.** Una vez puesta a disposición del cliente se realizan labores de corrección de errores puestos de manifiesto con el uso o de implantación de nuevas funcionalidades requeridas por el cliente.

**El análisis previo de este proyecto se ha realizado en la PAC1**. Se determinan riesgos, medios humanos, materiales y técnicos necesarios, se hace una primera planificación temporal y se realiza una estimación del coste económico del mismo.

En la **PAC2 se ha llevado a cabo las fases de análisis de requisitos y diseño.**

En el análisis de requisitos se lleva a cabo un análisis del problema mediante entrevistas con el cliente para definir de manera exacta y concreta los requisitos y necesidades del mismo, de manera que los resultados del mismo sean de utilidad en la fase de diseño.

En la fase de diseño se procede a diseñar la base de datos de acuerdo a los pasos siguientes y distinguiendo tres fases:

- En el diseño conceptual identificamos las entidades sobre las que vamos a trabajar y como se relacionan entre ellas, así como sus atributos mediante un modelo UML y posteriormente mediante un modelo de Entidad - Relación definiendo entidades y relaciones de cardinalidad entre las mismas.
- Una vez determinadas las entidades podemos avanzar mediante el diseño lógico. Mediante un modelo Relacional avanzaremos en la definición de tablas así como de las restricciones dentro de las relaciones entre las diferentes tablas.

# **En la PAC 3 se han desarrollado las fases de implementación y pruebas del modelo en cascada de desarrollo del software.**

Dentro de la fase de implementación se ha realizado una instalación del SGBD y mediante los lenguajes DDL y DML correspondientes se procede a la creación del esquema de tablas y a la definición de las relaciones entre las mismas con sus restricciones. Mediante el lenguaje PL/SQL y el uso de herramientas de desarrollo se implementan los procedimientos almacenados para ejecutar los procesos de alta, baja y modificación descritos en el enunciado, los procedimientos para almacenar las descargas realizadas y los procedimientos de consulta solicitados en los requisitos. Por último se ha desarrollado el módulo estadístico diseñado a partir de los procedimientos de consulta anteriormente solicitados.

Una vez terminada la fase de implementación se inicia la fase de pruebas para comprobar si se han cumplido los requisitos definidos por el cliente. Para esto se han diseñado juegos de pruebas y se han realizado las modificaciones pertinentes para corregir los errores que se han detectado.

La **Entrega final** se completa mediante una **memoria** donde se documentar las tareas realizadas en este proyecto software. Se elabora también una **presentación** para mostrar de manera resumida el trabajo realizado, así como un debate virtual sobre el proyecto.

# **2**. **ANÁLISIS DE REQUISITOS**

### **2.1. Descripción inicial**

La asociación mundial de desarrolladores de aplicaciones móviles ha establecido un marco de colaboración con la Universitat Oberta de Catalunya para el diseño de una BD que le permita a la asociación dar soporte a la plataforma centralizada de descargas de aplicaciones móviles. Esta asociación se marca como objetivo la unificación y mejora de la experiencia de descarga de las aplicaciones que sus asociados desarrollan para dispositivos móviles.

En un posterior desarrollo se implementará la aplicación de gestión de la plataforma de descargas a la que dará servicio la BD anteriormente mencionada.

La BD solicitada por nuestro cliente ha de almacenar la información más relevante relativa a los desarrolladores, las aplicaciones, los clientes de la plataforma y sobre todo la información que se genere en el proceso de las descargas de aplicaciones.

La BD deberá implementar los procedimientos de alta, baja y modificación de aplicaciones, desarrolladores y usuarios finales. Deberá asimismo implementar todo el procedimiento para almacenar los datos generados en el proceso de descargas de aplicaciones. También se contempla la programación de diversos procedimientos para la generación de los siguientes listados:

- El listado de los desarrolladores para un país dado con todos sus datos y el número de aplicaciones diferentes publicadas.

- Listar todas las aplicaciones activas ordenadas por nº. de descarga.

 - Para una aplicación y un año concretos el listado de los países en que se haya descargado, así como el número de descargas por país.

 - Listado con toda la actividad de descarga en la plataforma para un usuario identificado por su número de teléfono.

 - Listar los 20 usuarios que más gasto han realizado en la plataforma para un año dado por orden.

 Además la BD habrá de calcular y almacenar una serie de información estadística solicitada por la asociación y tenerla disponible para su consulta de acuerdo a lo especificado en el apartado del módulo estadístico. Los resultados a las consultas referentes a la mencionada se deben calcular en tiempo constante 1.

- Número total de descargas y la facturación hasta ahora mismo.

- El número medio de descargas por usuario para un año dado.

 - El desarrollador con un mayor número de descargas, para un año dado y el número de las mismas.

Diseño e implementación de la base de datos de un sistema de descarga de aplicaciones para móviles inteligentes.

- La aplicación que más dinero haya generado, así como su desarrollador, para un año dado.

 - Para un año y un país dados, el número de usuarios diferentes que han hecho una descarga, los ingresos totales que han generado los usuarios de ese país y el número de aplicaciones descargadas por lo menos una vez.

## **2.2. Requisitos Funcionales**

Del análisis del enunciado y de entrevistas con el cliente podemos deducir la siguiente relación de requisitos funcionales del sistema.

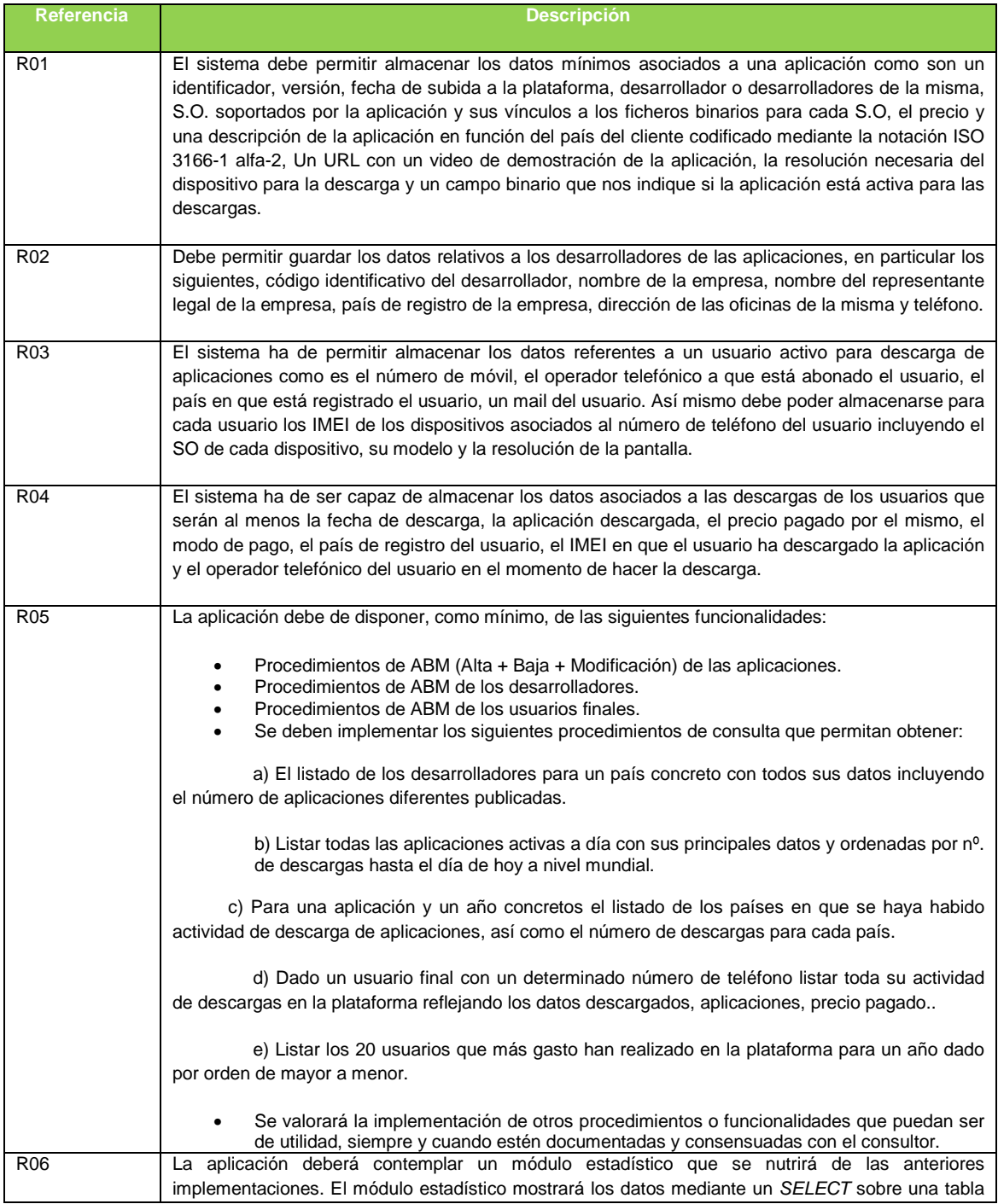

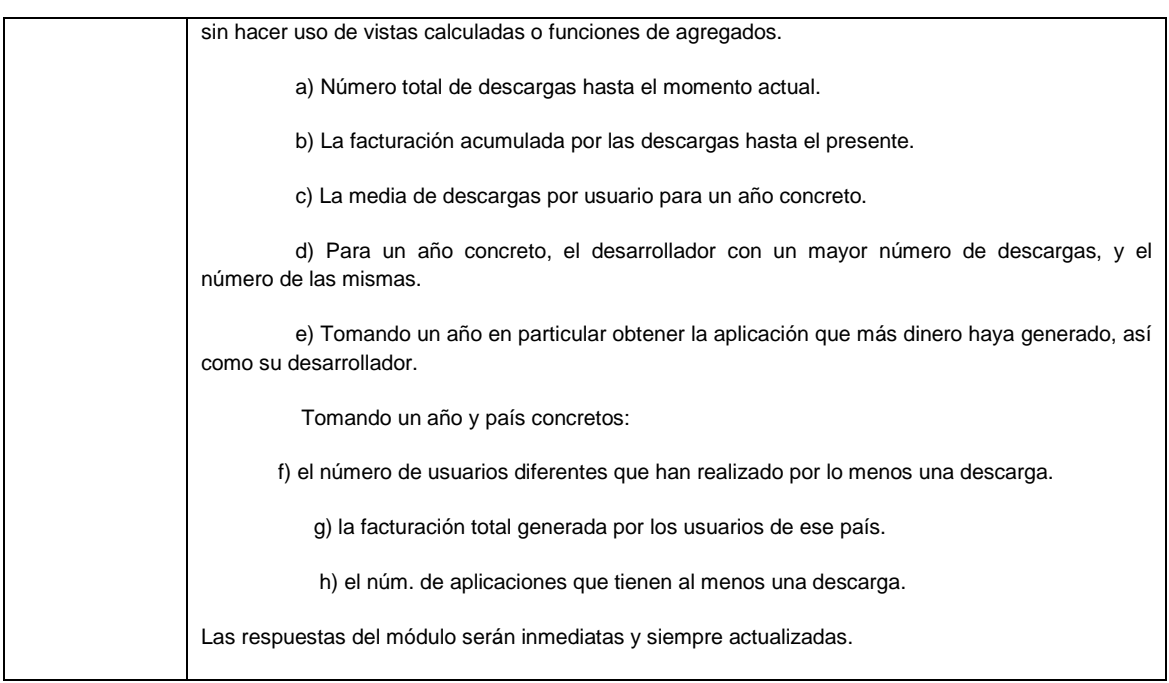

#### **Logs.**

De acuerdo a los requisitos las llamadas a los procedimientos queden almacenadas en una tabla de Log donde se ha de almacenar el nombre procedimiento y sus parámetros de entrada y salida. Todos los procedimientos has de devolver un parámetro de tipo RSP. Este parámetro determinará si la ejecución ha finalizado con éxito (OK) o con un error ("Error" + tipo de error).Asimismo se implementará un sistema de tratamiento de excepciones.

## **2.3. Requisitos no funcionales**

Los requisitos no funcionales a diferencia de los anteriores no se centran en lo que el sistema hará sino en cómo lo hará. A continuación se detallan una serie de los mismos basándonos en la documentación previa y en criterios de usabilidad comúnmente aceptados (tiempo de respuesta p.ej).

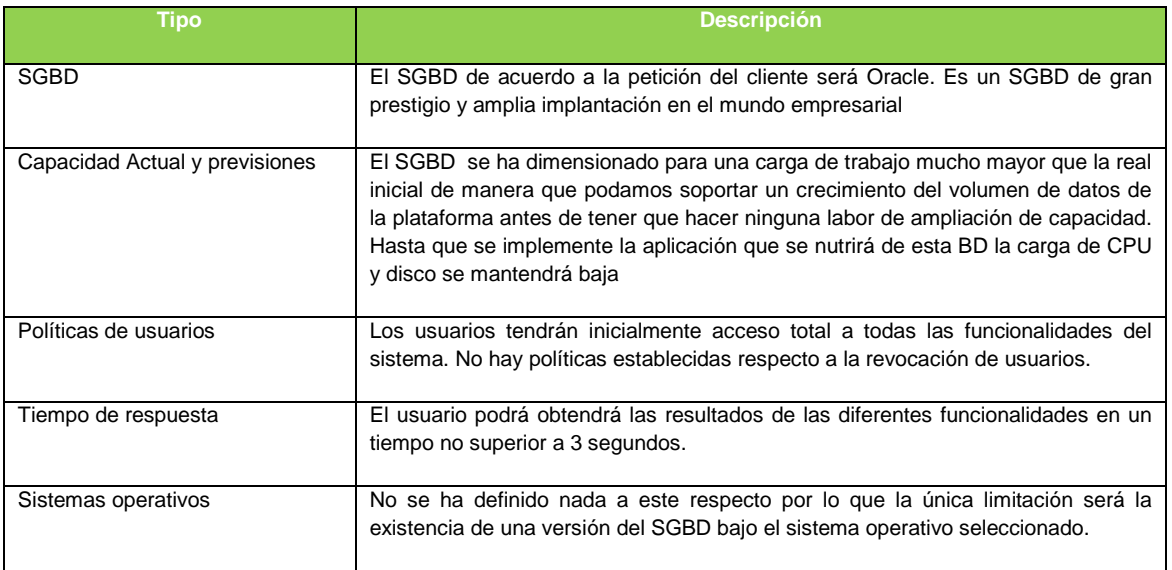

# **3. DISEÑO DEL SISTEMA.**

## **3.1. Diseño de la base de datos.**

De acuerdo con la metodología de desarrollo comúnmente aceptada <sup>1</sup> procederemos a descomponer el diseño de base de datos en tres etapas: diseño conceptual, diseño lógico y diseño físico. Antes de comenzar la implementación llevaremos a cabo la tarea del diseño físico creando en Oracle la Base de datos como tal, tablespaces, usuarios y las tablas con sus correspondientes campos y restricciones.

## **3.2. Etapa de Diseño conceptual.**

En esta etapa se obtiene la estructura de la información de la base de datos sin condicionarnos por la tecnología que se adoptará en el futuro. Es decir aunque no hayamos decidido ni el tipo de base datos (que en este caso será relacional) ni el SGBD y lenguaje de implantación podemos modelar la estructura de la información. Como resultado de esta etapa obtendremos un modelo de datos de alto nivel que estará reflejado mediante un modelo UML

Para llevar a cabo el diseño conceptual del sistema tenemos que proceder a identificar las entidades que formarán parte del sistema y a definir las relaciones entre ellas.

Una vez definidas las relaciones entre las entidades con sus correspondientes cardinalidades definiremos los atributos de cada entidad.

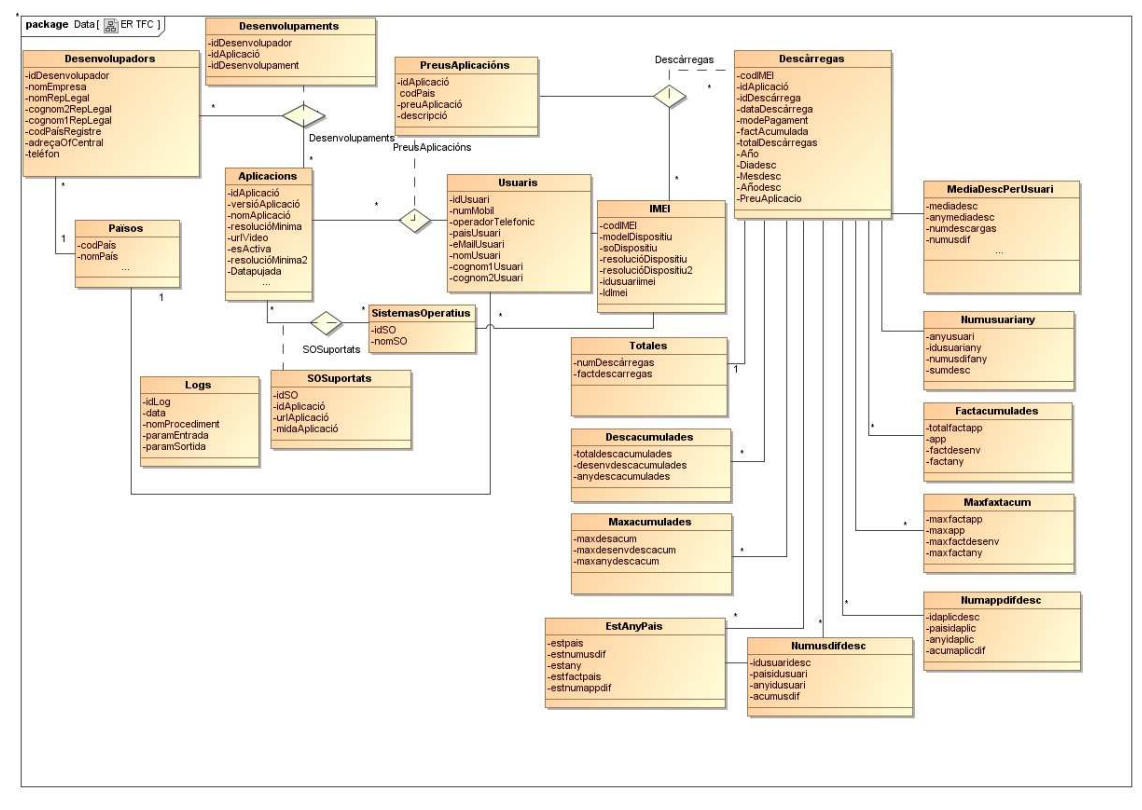

## **3.2.1. Modelo UML**

1 - PRESSMAN, R.S., Ingeniería del Software. Un enfoque práctico. 6ª ed. 2006: Mc Graw Hill, Interamericana de España S.A.U.

## **3.2.2. Identificación de Entidades**

Las entidades, entendidas como objetos del mundo real sobre el cual queremos almacenar cierta información, las clasificaremos en entidades principales, intermedias y auxiliares.

 Las entidades principales son las de mayor importancia para el sistema. Contemplan la información básica del sistema y el resto de tipos de entidades se estructura a su alrededor.

 Las entidades intermedias aparecerán como resultado de relaciones N-M entre entidades principales. Aquí obtendremos una nueva tabla para reflejar esta entidad intermedia y su clave primaria será de tipo compuesta y a partir de las claves primarias pertenecientes a las entidades principales que forman esta relación N-M.

Las entidades auxiliares son necesarias por los datos que iremos almacenando en ellos y su existencia responde a algún tipo de requerimiento del sistema. En este caso usaremos entidades auxiliares para los datos que conformarán el módulo estadístico de modo que las consultas en este módulo cumplan la condición de tiempo constante 1 impuesta en el enunciado. También incluiremos aquí la tabla de Logs.

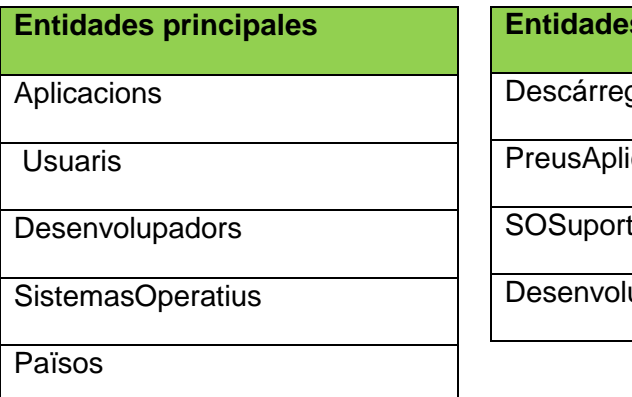

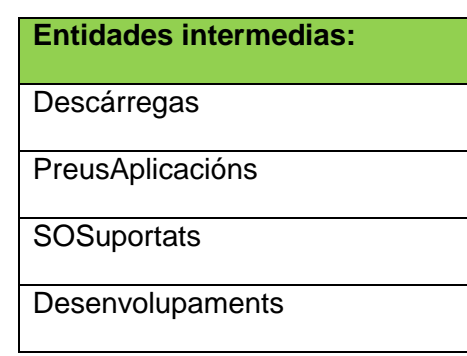

## **Entidades Auxiliares.**

Totales Número de descargas y la facturación totales hasta ahora mismo.

MediaDescPerUsuari. Recoge para cada año el número media de descargas por usuario.

Numusuariany: El número de usuarios diferentes que han descargado por año.

Descacumulades: Recoge el número de descargas acumuladas para cada desarrollador en un año.

Maxacumulades: Recoge el número de descargas del desarrollador con más descargas por año.

Factacumulades: Guarda la el total de la facturación de una aplicación por año.

Diseño e implementación de la base de datos de un sistema de descarga de aplicaciones para móviles inteligentes.

Maxfactacumulades: Guarda la aplicación que más ha facturado por año.

Numusidfdesc: Registra el número de usuarios diferentes por país y año que han descargado.

Munappdifdesc: Guarda el número de aplicaciones que se han descargado por año y país.

EstAnyPais. Entidad que recoge los ingresos totales generados por los usuarios registrados por país y año.

Logs

#### **3.2.3. Identificación de relaciones.**

Aplicacions –Sistemas Operatius: Una aplicación está disponible en varios Sistemas Operatius y un S.O. tiene múltiples aplicaciones. N-M

Aplicacions- Desenvolupadors: Una Aplicación puede estar desarrollado por uno o varios desarrolladores y un desarrollador puede diseñar múltiples aplicaciones. N-M

Desenvolupadors-Països: Un País puede tener muchos desarrolladores y un desarrollador sólo puede pertenecer a un país. N-1

Usuaris-Països: Un usuario pertenece a un país y un país tiene varios usuarios. N-1

Aplicacións-Usuaris: Una aplicación tiene varios precios para cada usuario en función de su país y un usuario en función de su país tiene diferentes precios para diferentes aplicaciones N-M

Usuaris – IMEI: Un usuario tiene varios *IMEI* (1 por terminal) y un *IMEI* sólo puede pertenecer a un terminal 1-N

PreusAplicación-IMEI: Un precio de una aplicación se aplica para muchos IMEI (que dependerá del país del usuario del IMEI) y un IMEI tiene varios precios de descarga de aplicaciones compatibles con el terminal asociado al IMEI. Esta asociación también comprenderá las descripciones de las aplicaciones. N-M

Relaciones del módulo estadístico

Descàrregas-Totales: El número total de descargas es único para las descargas efectuadas (será la suma de las filas de la tabla descàrregas) 1-1

Descàrregas-MediaDescPerUsuariAny: Habrá N años de descarga, una por cada año. N-1

Descarregas-numusuariany. Hay N cantidades de usuarios para cada año. N-1

EstAnyPais -Descàrregas: Habrá N países y años de descarga.N-1

Descarregas – descacumulades Hay N descargas por año acumuladas. N-1

Descarregas – maxacumulades. N máx. de descarga (uno por año) acumuladas N-1

TFC – Memoria Bases de dades relacionals 17

Descarregas – factcumulades. Hay N descargas facturadas por año N-1

Descarregas – maxfactacum. Hay N máx. de facturación (uno por año) acumulada N-1

Descarregas – numusdifdesc Tenemos N descargas para cada núm. de usuarios diferentes que han descargado por año.

Descarregas – numappdifdesc. Existen N descargas paracada núm. de aplicaciones diferentes que se han descargado por año.

#### **3.2.4. Atributos de las entidades.**

A continuación se relacionan los atributos de las entidades identificadas. Las claves primarias de las relaciones se especifican subrayadas.

APLICACIONS (idAplicació, nomAplicació, versióAplicació, urlVideo, resolucióMínima, resolucioMinima2, dataPujada, esActiva)

USUARIS (idUsuari, númMobil, nomUsuari, cognom1Usuari, cognom2Usuari, paísUsuari, operadorTelèfonic, eMailUsuari)

DESENVOLUPADORS (idDesenvolupador, nomEmpresa, nomRepLegal, cognom1RepLegal, cognom2RepLegal, codPaísRegistre,adreçaOficina,telèfon)

SISTEMASOPERATIUS (idSO, nomSO)

PAÏSOS (codPaís, nomPaís)

IMEI (codIMEI, modDispositiu, soDispositiu, resolucióDispositiu)

DESCÀRREGAS (codIMEI, idAplicació, idDescarrega, preuAplicació, dataDescarrega, modePagament,factAcumulada,totaldescarregas,Año,anodesc,diadesc,mesdesc)

PREUSAPLICACIÓNS (idAplicació, codPais, preuAplicació, descripció)

SOSUPORTATS (idAplicació,idSO,urlAplicació,midaAplicació)

DESENVOLUPAMENTS (idDesenvolupador, idAplicació, idDesenvolupament)

LOGS (idLog, dataLog,nomProcediment, paramsEntrada, paramsSortida)

TOTALES (numdescarregas, factdescarregas)

MEDIADESCPERUSUARI (anymediadesc, mediadesc, numdescargas, numusdif)

NUMUSUARIANY (anyusuari, idusuariany, numusdifany, sumdesc)

DESCACUMULADES (totaldescacumulades, desenvdescacumulades, anydescacumulades)

MAXACUMULADES (maxdescacum, maxdesenvdescacum, maxanydescacum)

FACTACUMULADES (totalfactapp,app, factdesenv,factany)

TFC – Memoria Bases de dades relacionals 18

MAXFAXTAXUM (maxfactapp,maxapp, maxfactdesenv,maxfactany)

NUMUSDIFDESC (idusuaridesc, paisidusuari, anyidusuari, acumusdif)

NUMAPPDIFDESC (idaplicdesc, paisidaplic, anyidaplic, acumaplicdif)

ESTANYPAIS (estpais,estany, estnumusdif, estfactpais, estnumappdif)

# **3.3. Etapa de diseño lógico**

En esta etapa nos basamos en los resultados obtenidos en el diseño conceptual y los adaptamos a la tecnología que deseamos emplear.

Como vamos a utilizar un SGBD relacional en esta etapa se definirán un conjunto de relaciones. En este conjunto de relaciones estarán definidos sus atributos, claves primarias y foráneas.

-Las entidades definidas en el diseño lógico originan relaciones

- Las interrelaciones binarias 1:1 y 1:N dan lugar a la aparición de claves foráneas

- Las interrelaciones binarias de tipo M:N generan nuevas relaciones.

En este diagrama se muestran las restricciones de clave primaria (PK) y foránea (FK).Las relaciones para las intermedias son a la vez foráneas entendidas una a una y primarias entendidas como una clave compuesta primaria.

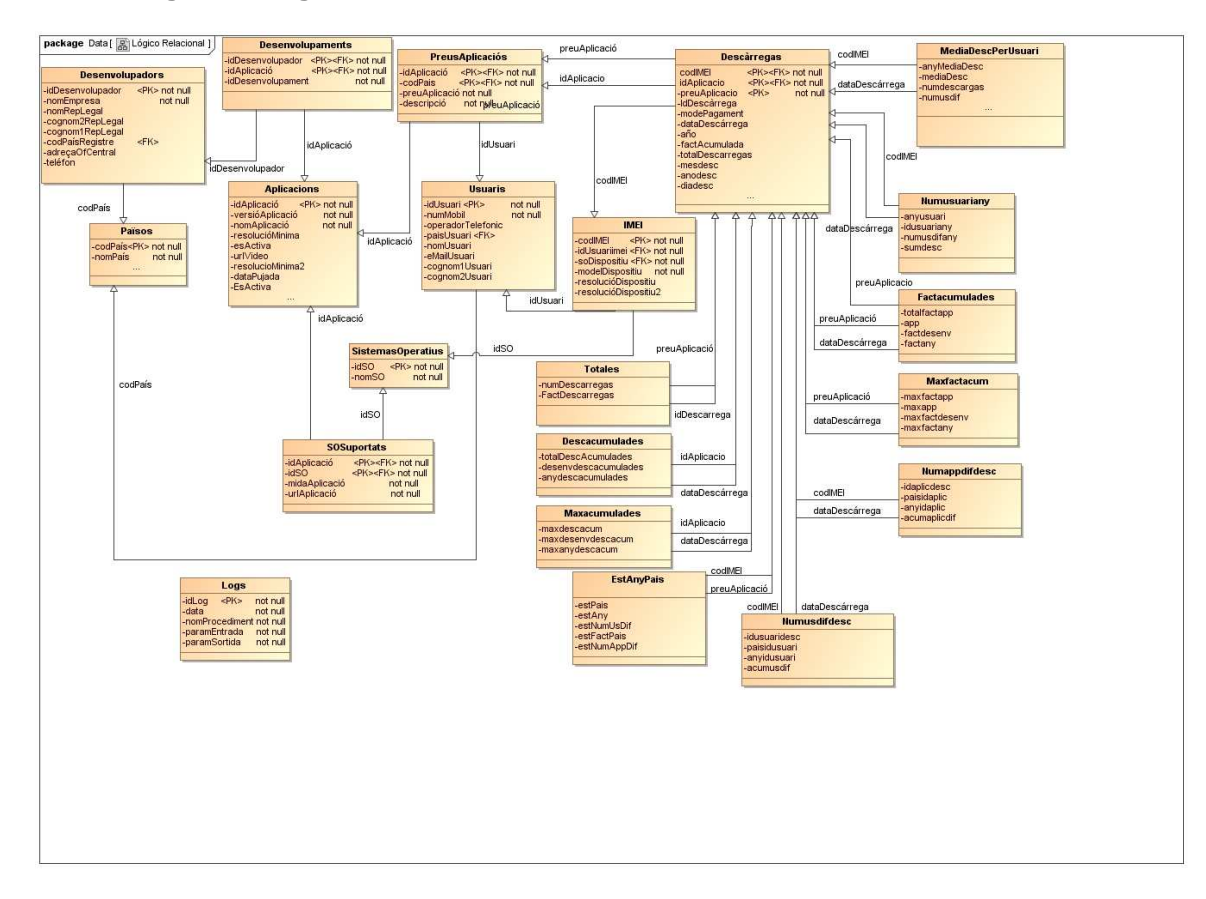

# **3.3.1. Diagrama Lógico Relacional**

# **3.4 Etapa de Diseño Físico**

Para trasladar el diseño que hemos realizado a un SGBD debemos crear una estructura de tablas de base de datos. De acuerdo con los requisitos del cliente utilizaremos el SGBD Oracle.

# **3.4.1. Acceso a Oracle.**

Accedemos mediante la herramienta SQL Developer y dentro de la conexión local System-XE vamos a definir tablespaces, usuarios y tablas de la BD. Para la conexión local nos pedirán definir una contraseña , en este caso "hola". Consideraremos que los clientes ya tienen una plataforma Oracle perfectamente instalada por lo que a partid de una conexión local con privilegios de administrador en la máquina del cliente definiremos usuario, tablespaces y tablas.

# **3.4.2. Tablespaces.**

Se van a crear dos tablespaces, el primero para los datos con nombre ts\_taules y un segundo para los índices, de nombre ts indexs. Las tablas y los índices estarán almacenados en sus correspondientes tablespaces. Estos tablespaces serán locales y con la característica de AUTOALLOCATE de manera que será el propio SGBD Oracle el que gestionará el tamaño necesario para la base de datos de manera que en caso de necesitar más espacio el propio SGBD se lo asignará. Esta opción tiene el inconveniente de que se puede generar cierta fragmentación de los datos. Por defecto vamos a asignar con 50 Mb a cada tablespace, que a priori parece espacio suficiente para el tipo de datos que vamos a manejar.

En caso de tablas muy grandes y con objeto de mejorar el rendimiento se pude optar por diseñar tablespaces de característica de UNIFORM.

Aquí se muestra el script de creación de las tablespaces. El path del Datafile se tiene que ajustar a nuestra instalación particular de Oracle. El script se encuentra en el directorio Producto "0-tablespaces.sql".

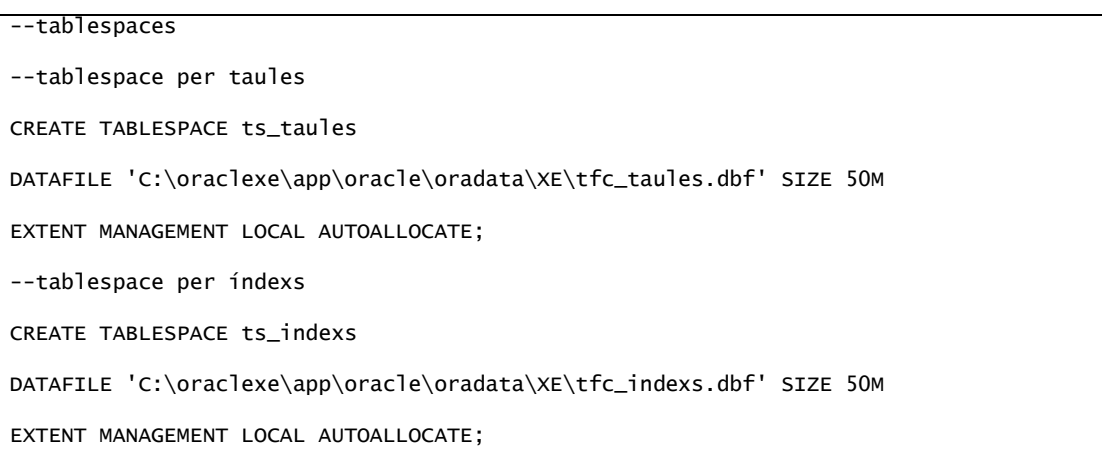

Diseño e implementación de la base de datos de un sistema de descarga de aplicaciones para móviles inteligentes.

# **3.4.3. Usuarios.**

Se definirá un usuario desde donde vamos a acceder al SGBD para crear las tablas, las relaciones entre ellas, las funciones y procedimientos así como los disparadores y demás elementos que necesitaremos para implementar todas las funcionalidades de la base de datos. Este usuario local se llamara TFC con roles CONNECT para poder crear tablas y vistas y RESOURCE para poder crear procedimientos y triggers. Se asignará cuota ilimitada para este usuario respecto a los tablespaces anteriormente creados.

El script de creación es "1-Creacion\_usuario.sql" del directorio Producto. Las instrucciones a ejecutar serán las siguientes creando un usuario TFC con contraseña "hola".

DROP USER TFC CASCADE;

CREATE USER TFC

 IDENTIFIED BY "hola" DEFAULT TABLESPACE TS\_TAULES TEMPORARY TABLESPACE TEMP PROFILE DEFAULT

ACCOUNT UNLOCK;

GRANT RESOURCE TO TFC;

GRANT CONNECT TO TFC;

GRANT CREATE VIEW TO TFC;

ALTER USER TFC DEFAULT ROLE ALL;

REVOKE UNLIMITED TABLESPACE FROM TFC;

ALTER USER TFC QUOTA UNLIMITED ON TS\_TAULES; ALTER USER TFC QUOTA UNLIMITED ON TS\_INDEXS;

## **3.4.4. Tablas**

I

Basándonos en el diseño lógico definido anteriormente y mediante las sentencias de Oracle correspondiente generamos la estructura de tablas de las base de datos. En este apartado se van a detallar los campos de cada tabla, los campos de las tablas que son NOT NULL (es decir han de estar siempre cumplimentados) y se van a definir sus claves primarias y foráneas.

TFC – Memoria Bases de dades relacionals 21

Diseño e implementación de la base de datos de un sistema de descarga de aplicaciones para móviles inteligentes.

El script de creación de las tablas es "2-creaciontablas.sql" y "8- CreacionTablasEst.sql" del directorio Producto. Además se crean los correspondientes ficheros de secuencias, triggers para insertarlas e índices en los ficheros "3- Secuencias.sql", "4-Indices.sql" y "6-triggers.sql".

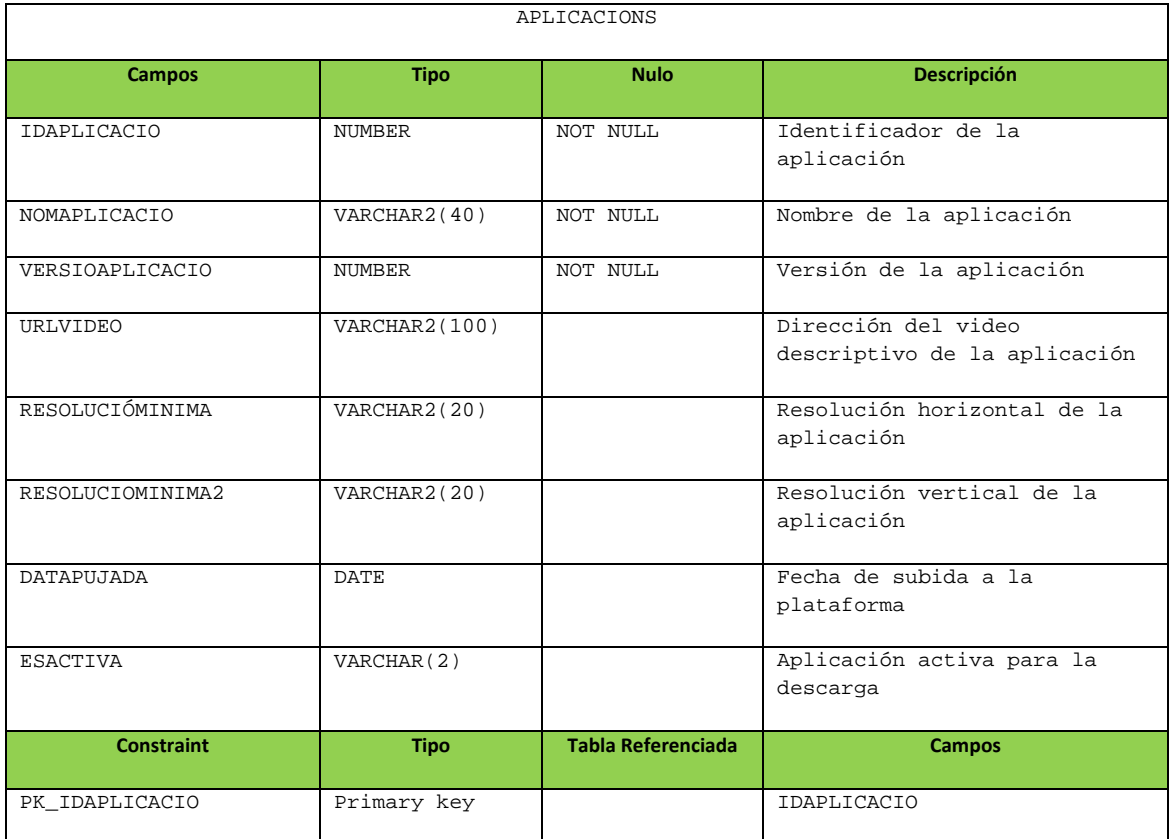

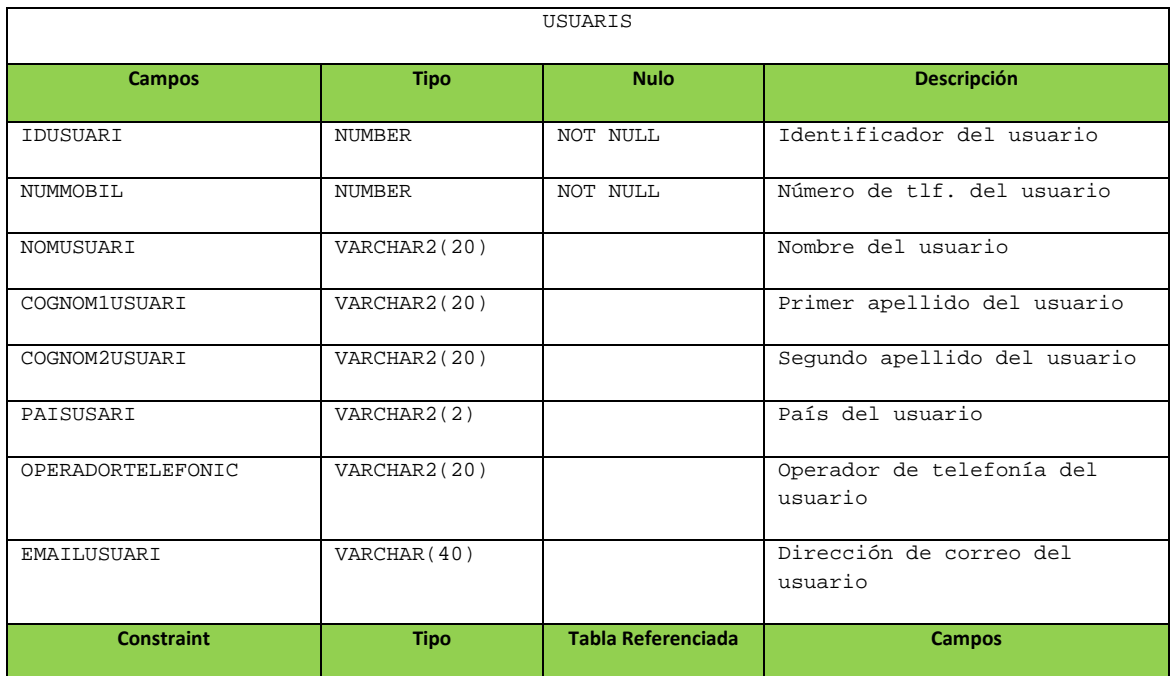

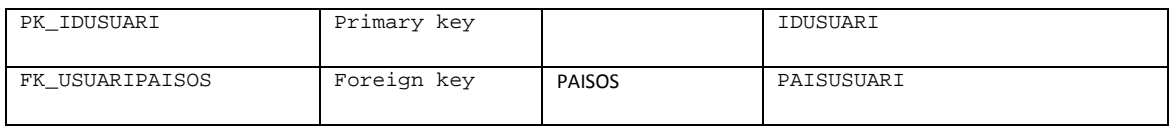

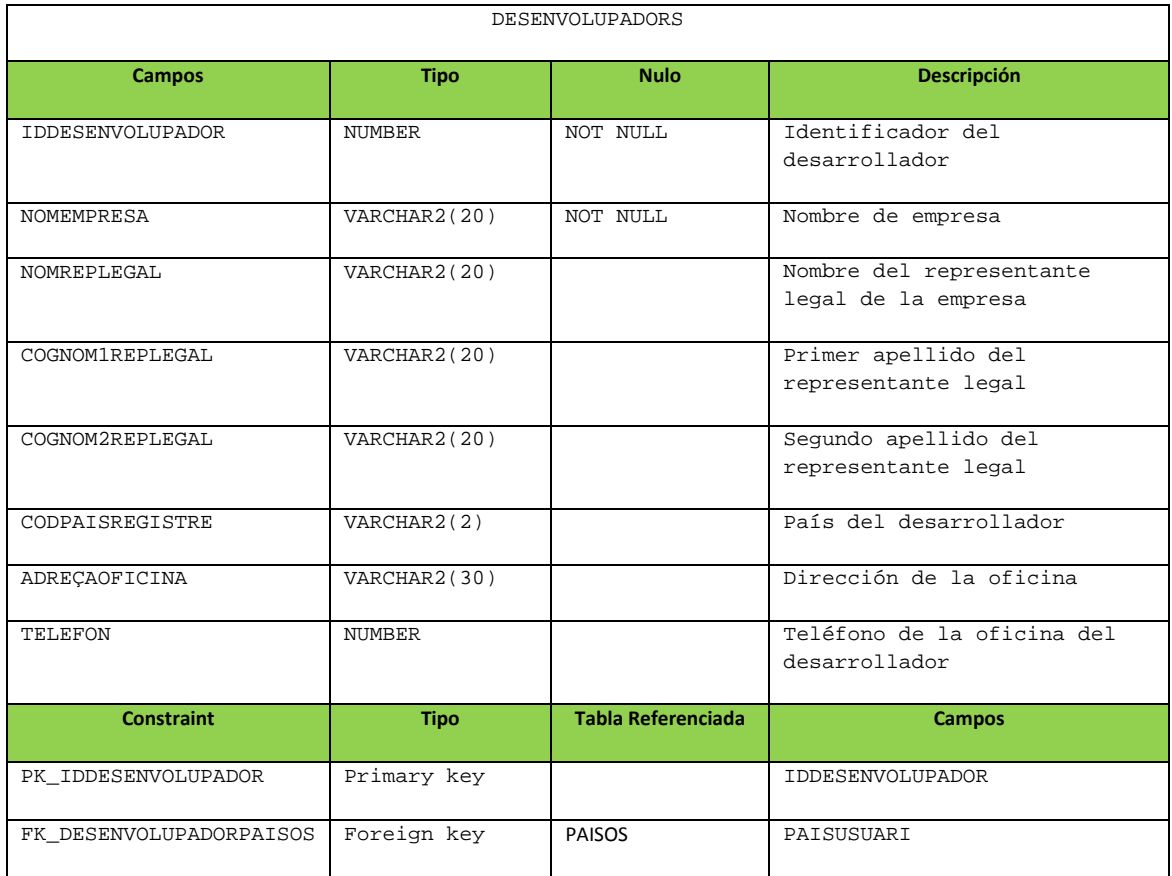

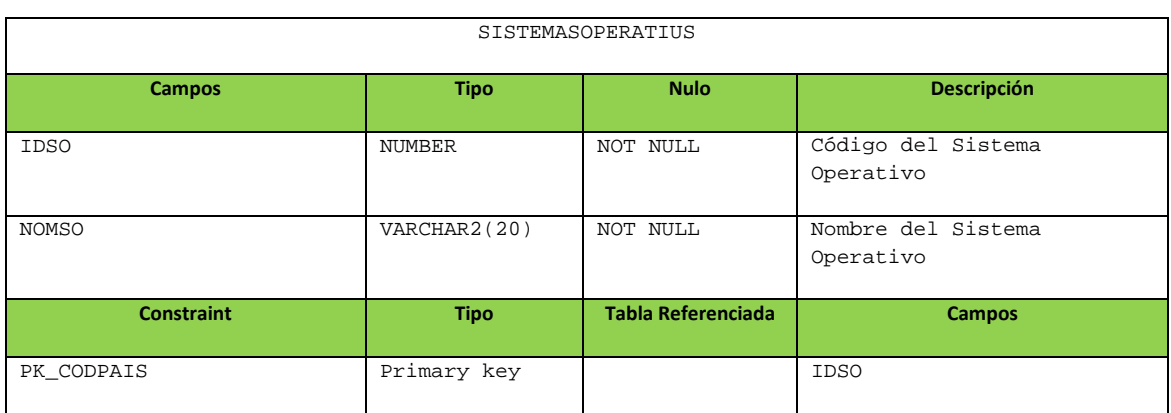

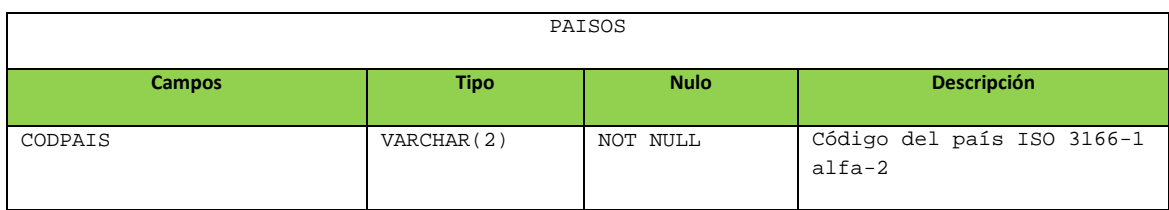

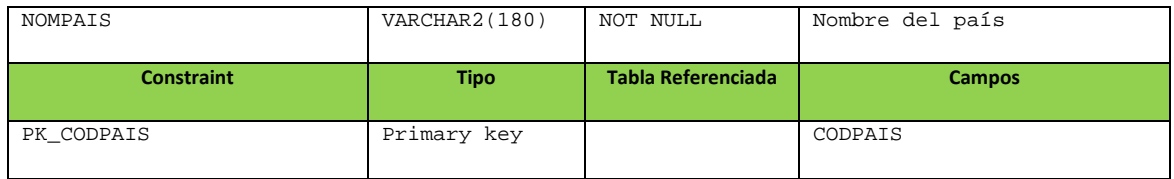

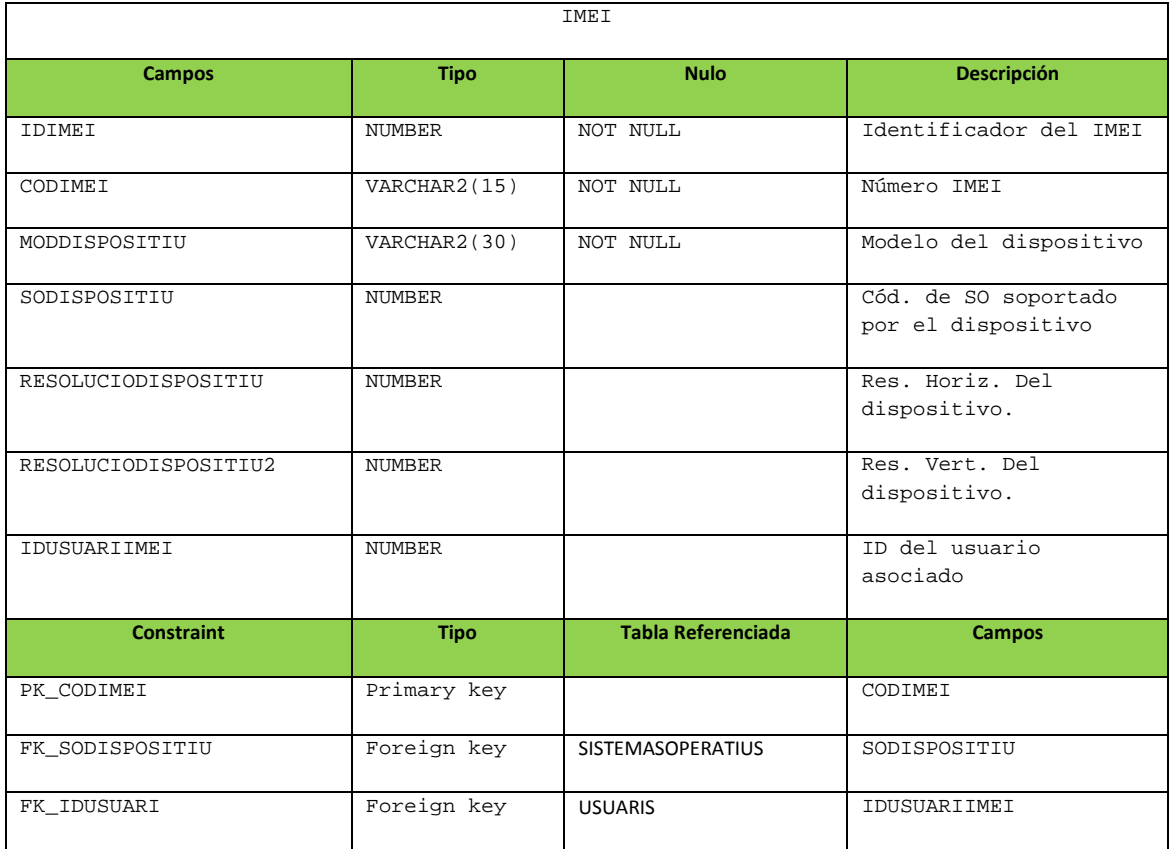

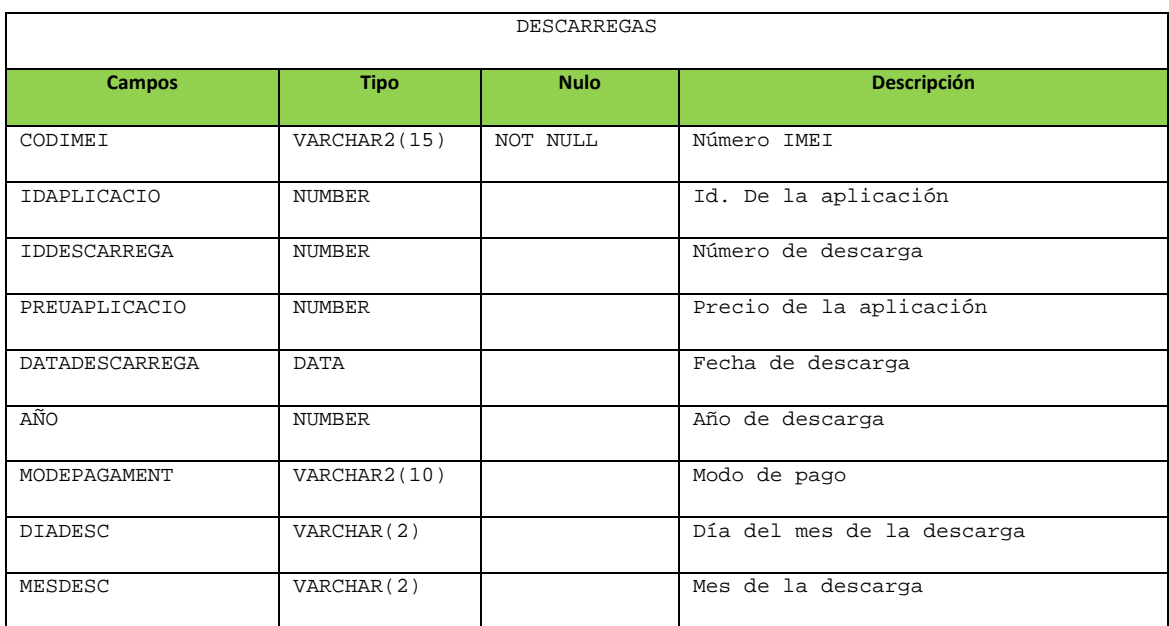

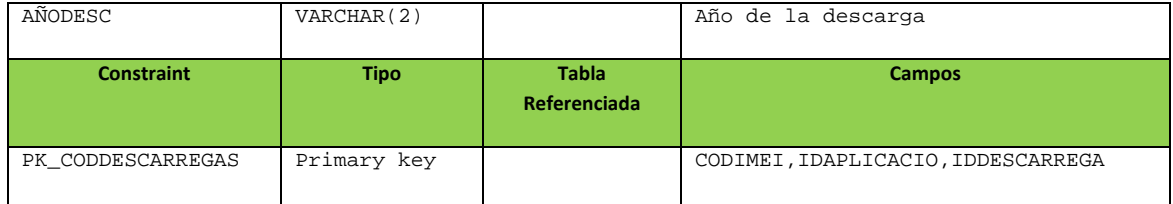

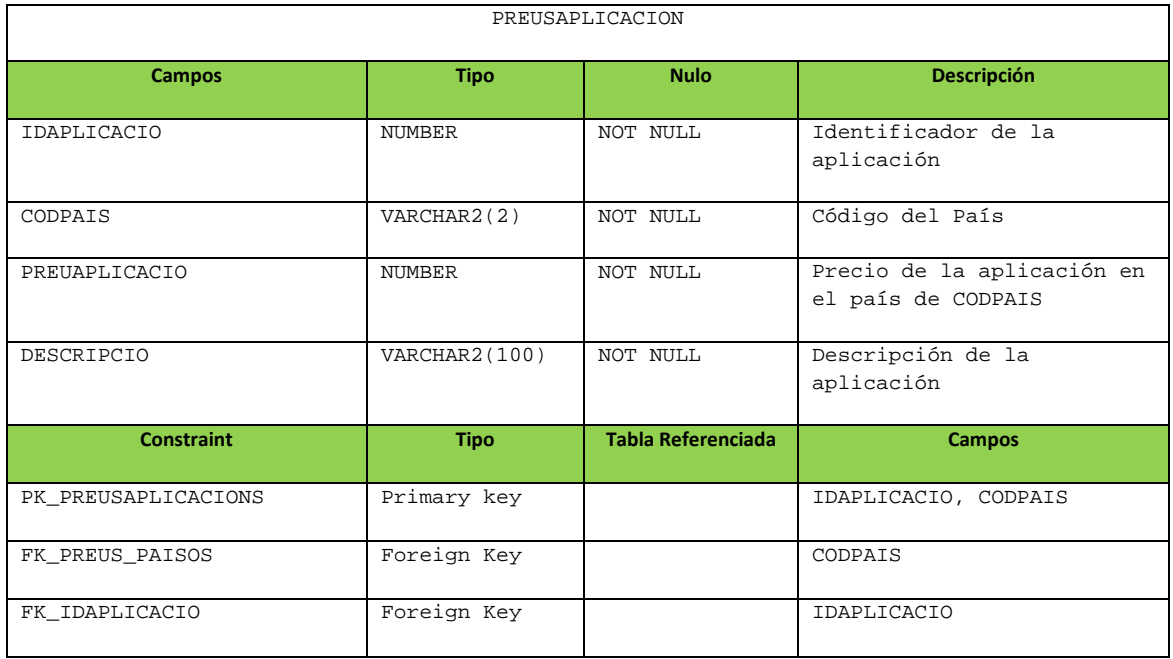

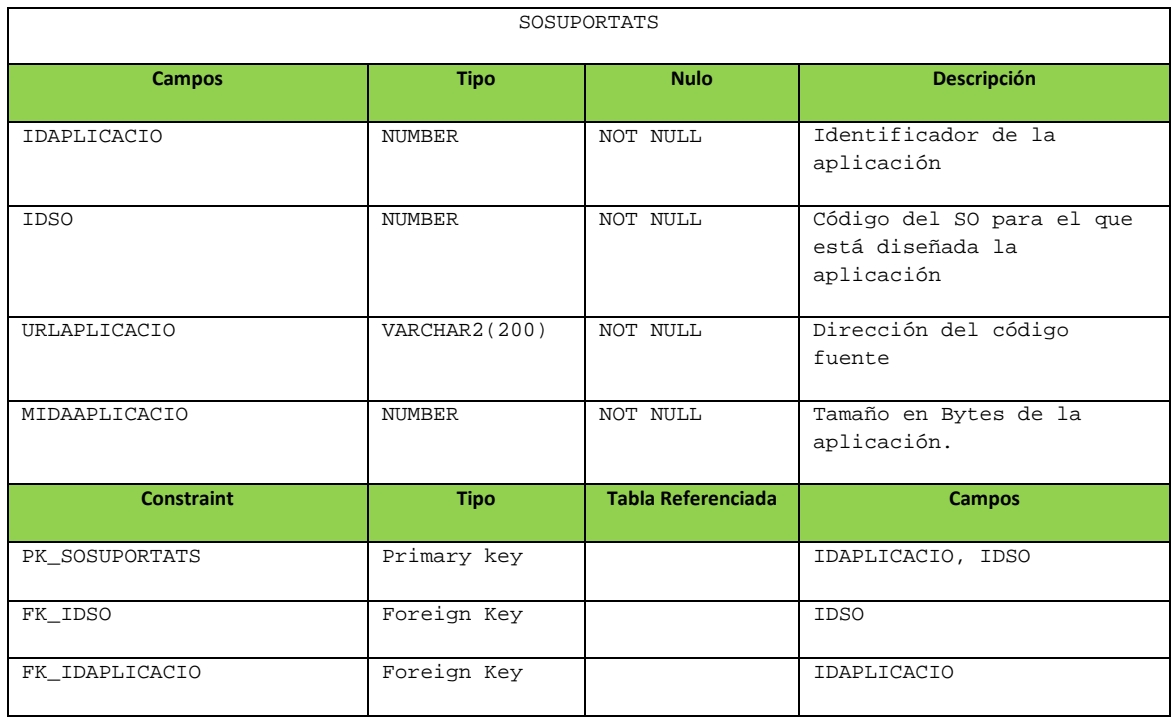

Diseño e implementación de la base de datos de un sistema de descarga de aplicaciones para móviles inteligentes.

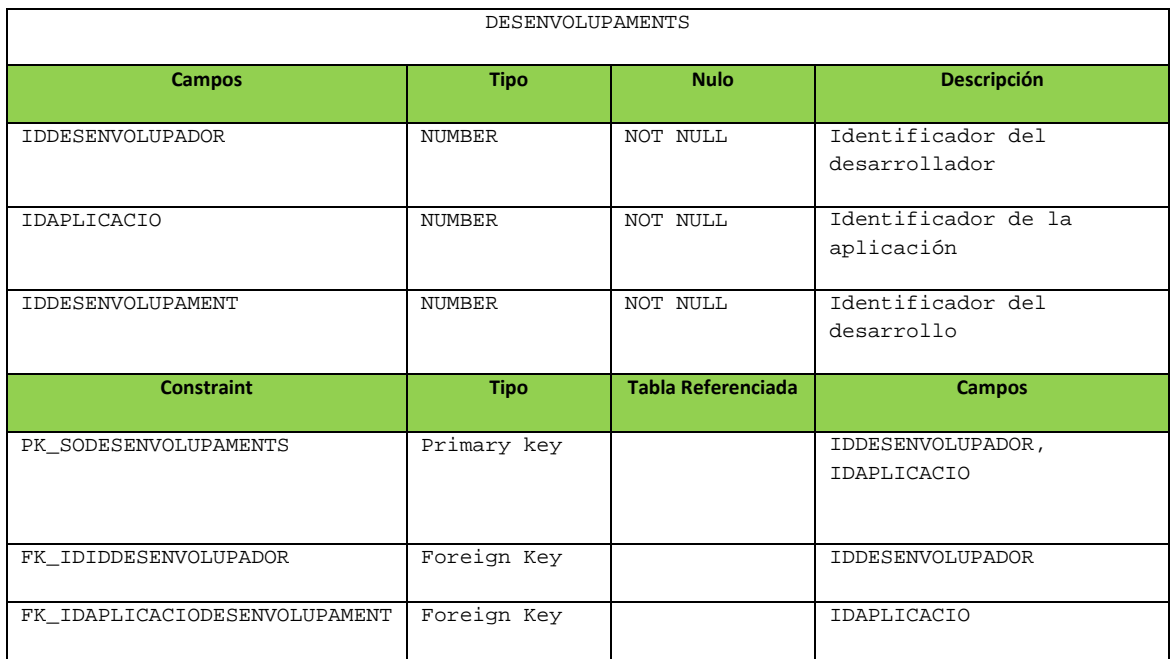

Tabla de Log:

La tabla de Log almacenará todos los procedimientos ejecutados en la base datos. Almacenará el nombre del procedimiento ejecutado, los parámetros de entrada, de salida y un campo datalog de fecha de creación.

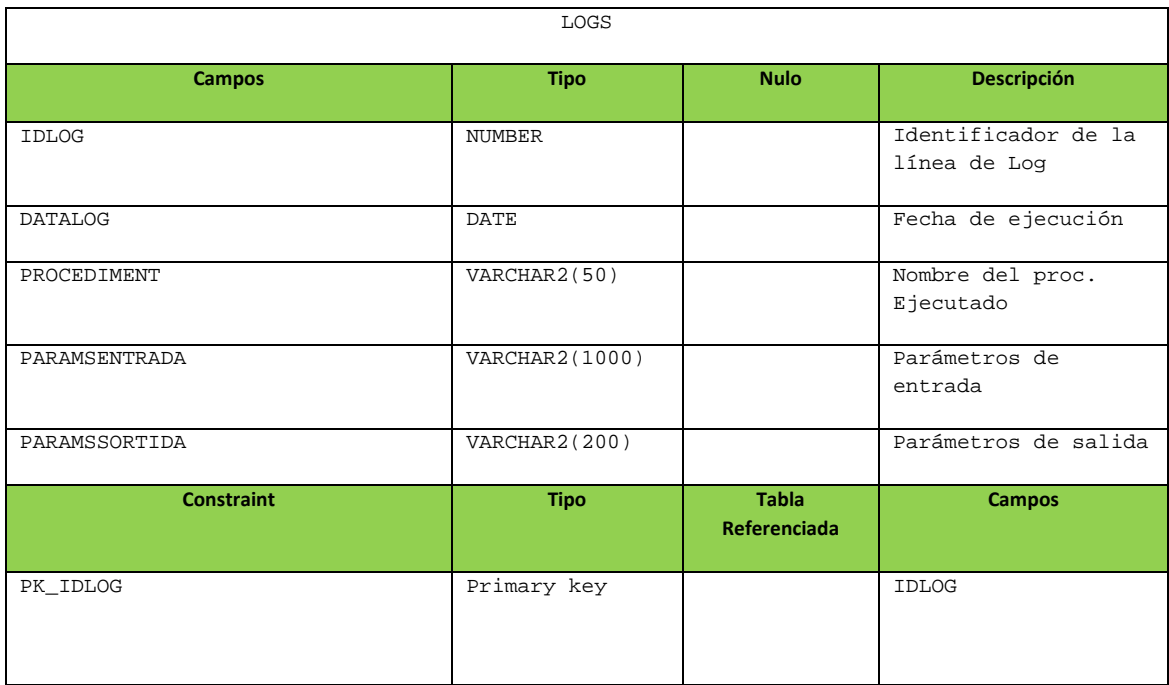

Tablas del módulo estadísticas.

Con objeto de responder en tiempo constante uno a una serie de consultas planteadas en los requerimientos se han diseñado tres tablas diferentes. En estas tres tablas se

Diseño e implementación de la base de datos de un sistema de descarga de aplicaciones para móviles inteligentes.

almacenarán los resultados de estas consultas a medida que se vayan produciendo descargas en la plataforma mediante la ejecución de los disparadores correspondientes.

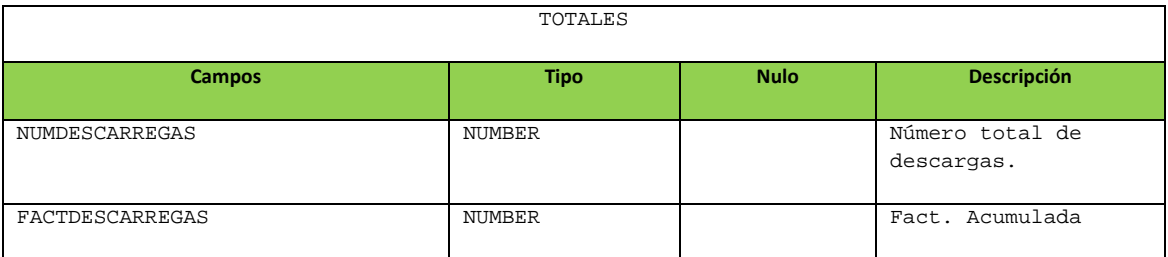

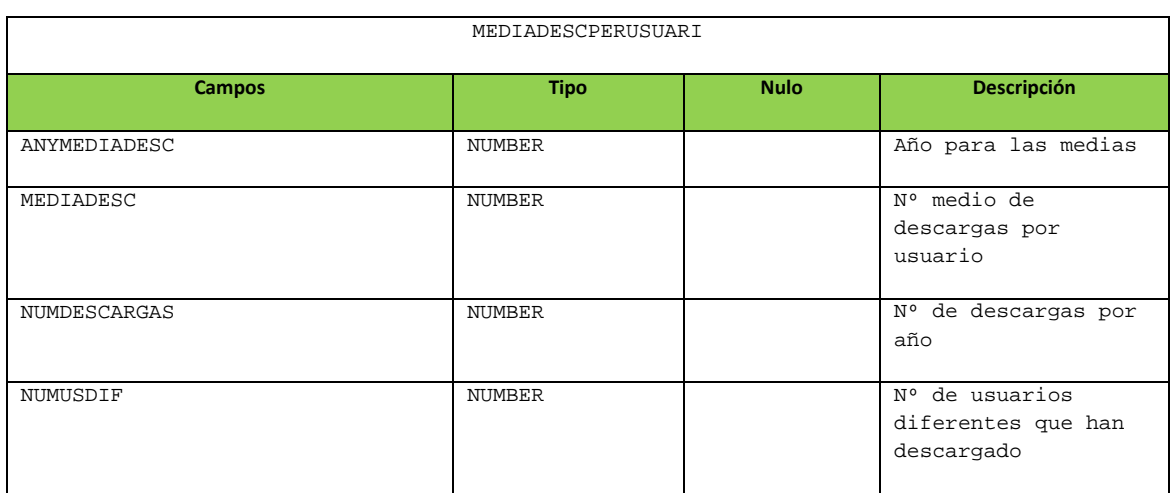

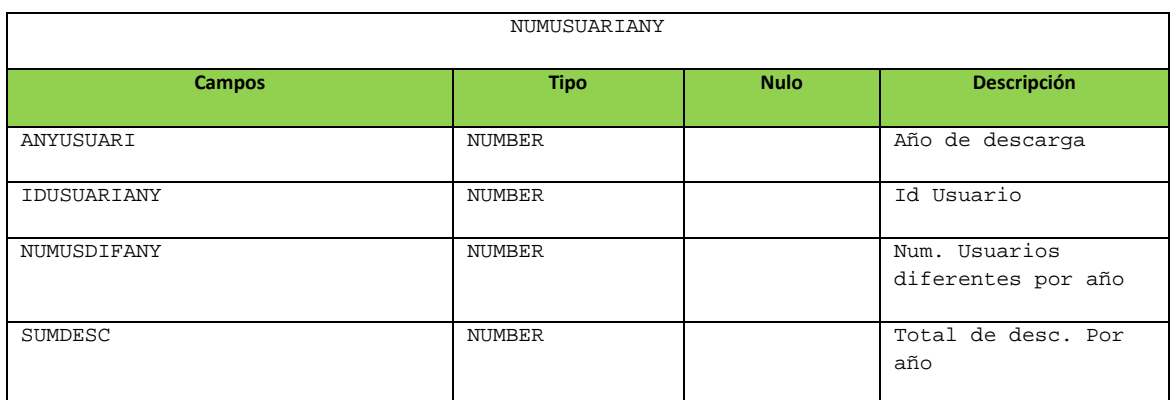

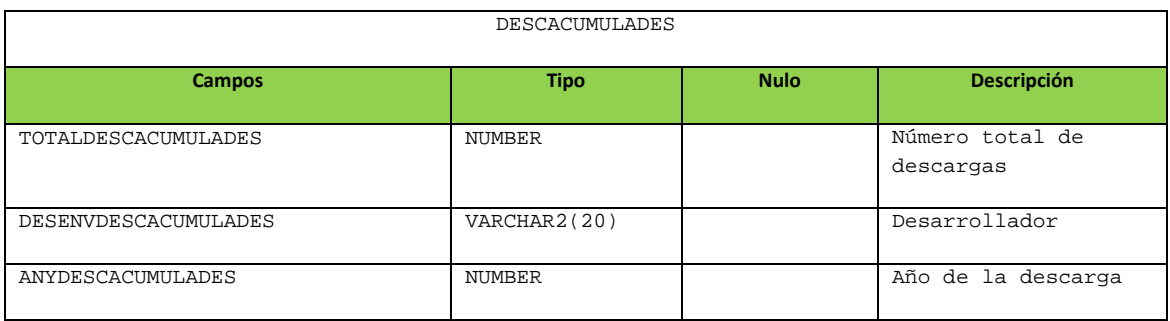

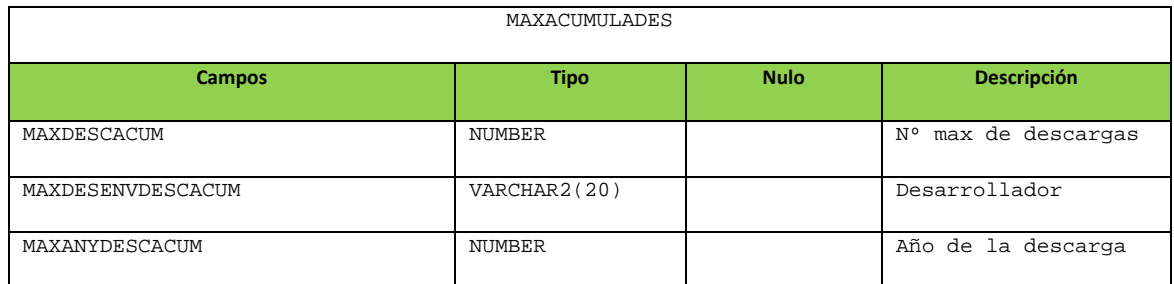

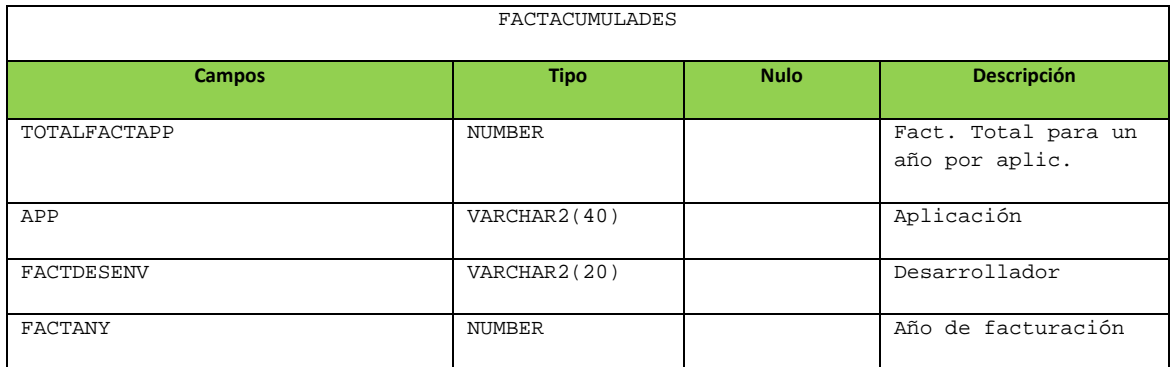

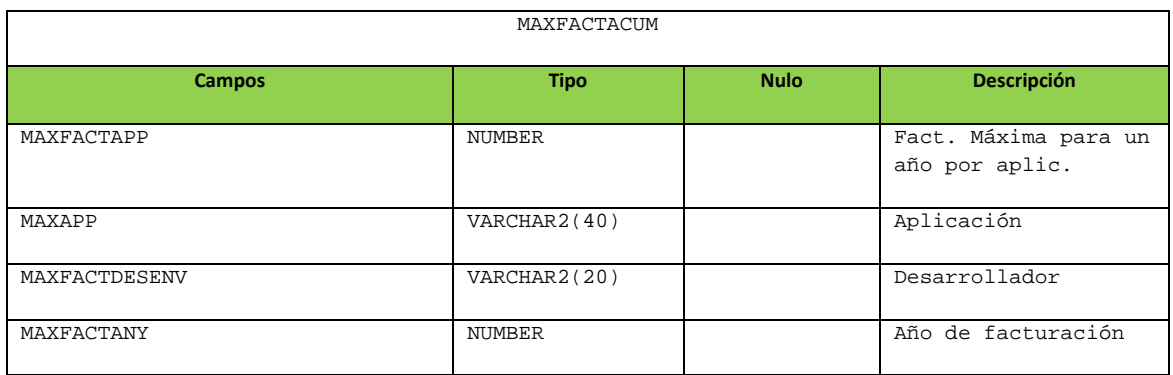

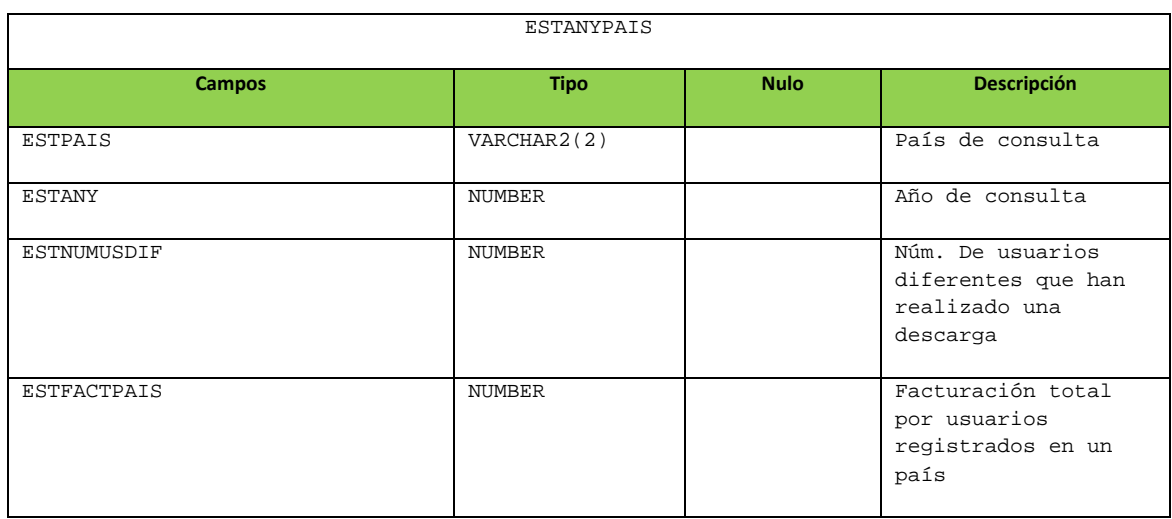

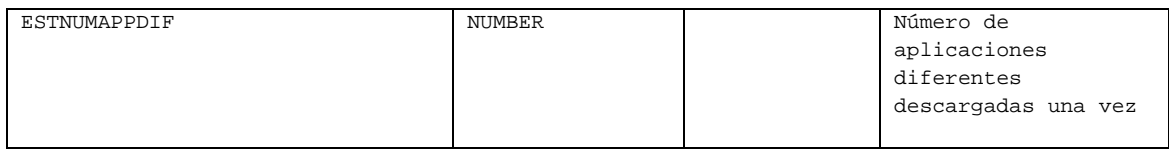

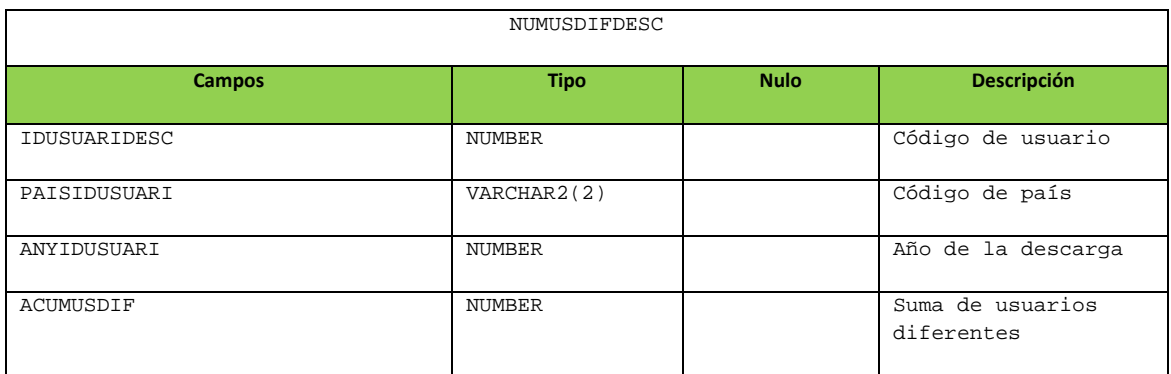

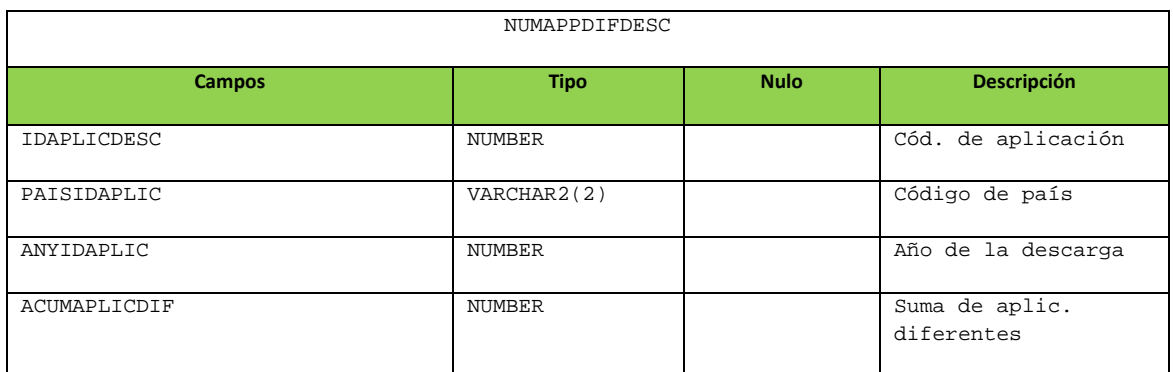

# **3.4.5. Índices**

Tomando las claves primarias de cada tabla Oracle crea directamente un índice único y no nulo que estará asociado a cada clave primaria. También se crean índices asociados a las claves foráneas.

# **4. IMPLEMENTACIÓN.**

Una vez hemos definido las tablas que forman parte de la base de datos pasamos a implementar los procedimientos que nos permiten introducir datos en las tablas de acuerdo a los requerimientos de nuestro cliente.

Cada procedimiento tendrá una serie de parámetros de entrada en función de los datos a introducir y un único parámetro de salida que será OK si el procedimiento se ha ejecutado correctamente o un error con su descripción en caso de producirse. Los scripts de carga de estos procedimientos están en: "9-SP\_ALTA\_USUARI.sql","10- SP\_ANADIR\_IMEI.sql","11-SP\_QUITAR\_IMEI.sql", "12-SP\_MODIF\_USUARI.sql" y "13-SP\_BAJA\_USUARI.sql" dentro del directorio BD del producto entregado.

# **4.1. Implementación de procedimientos de Alta, baja y modificación (ABM) de usuarios.**

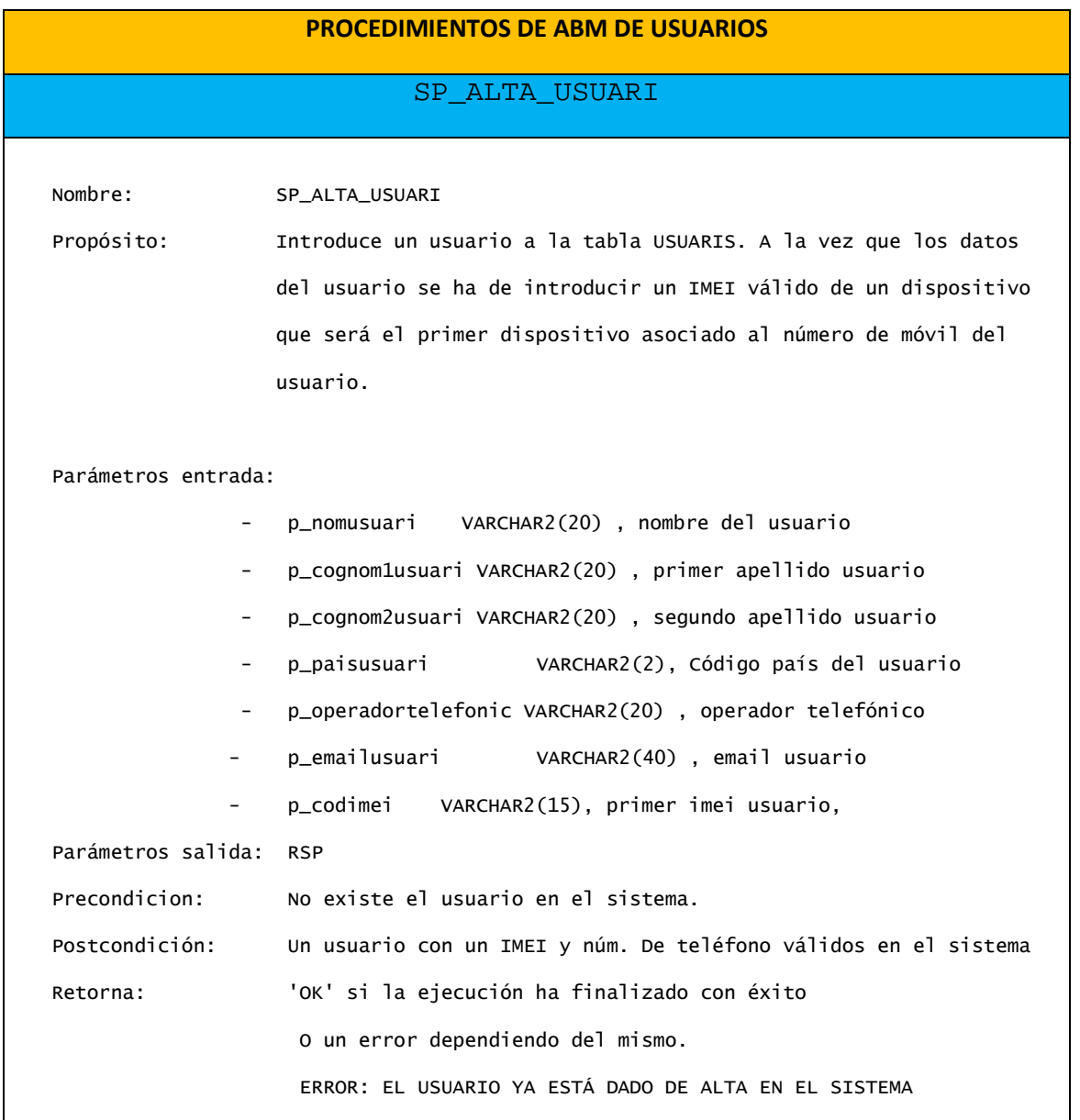

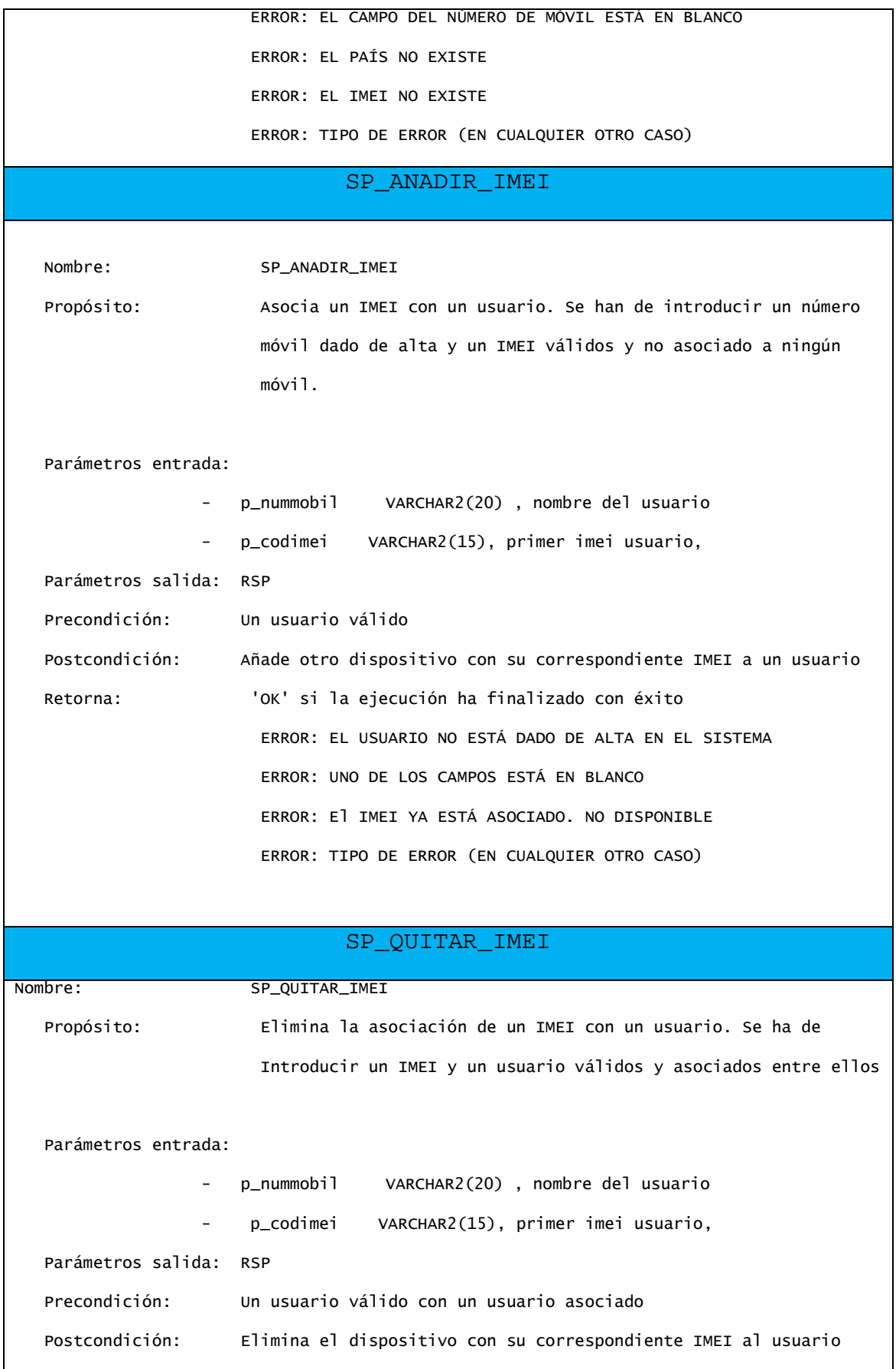

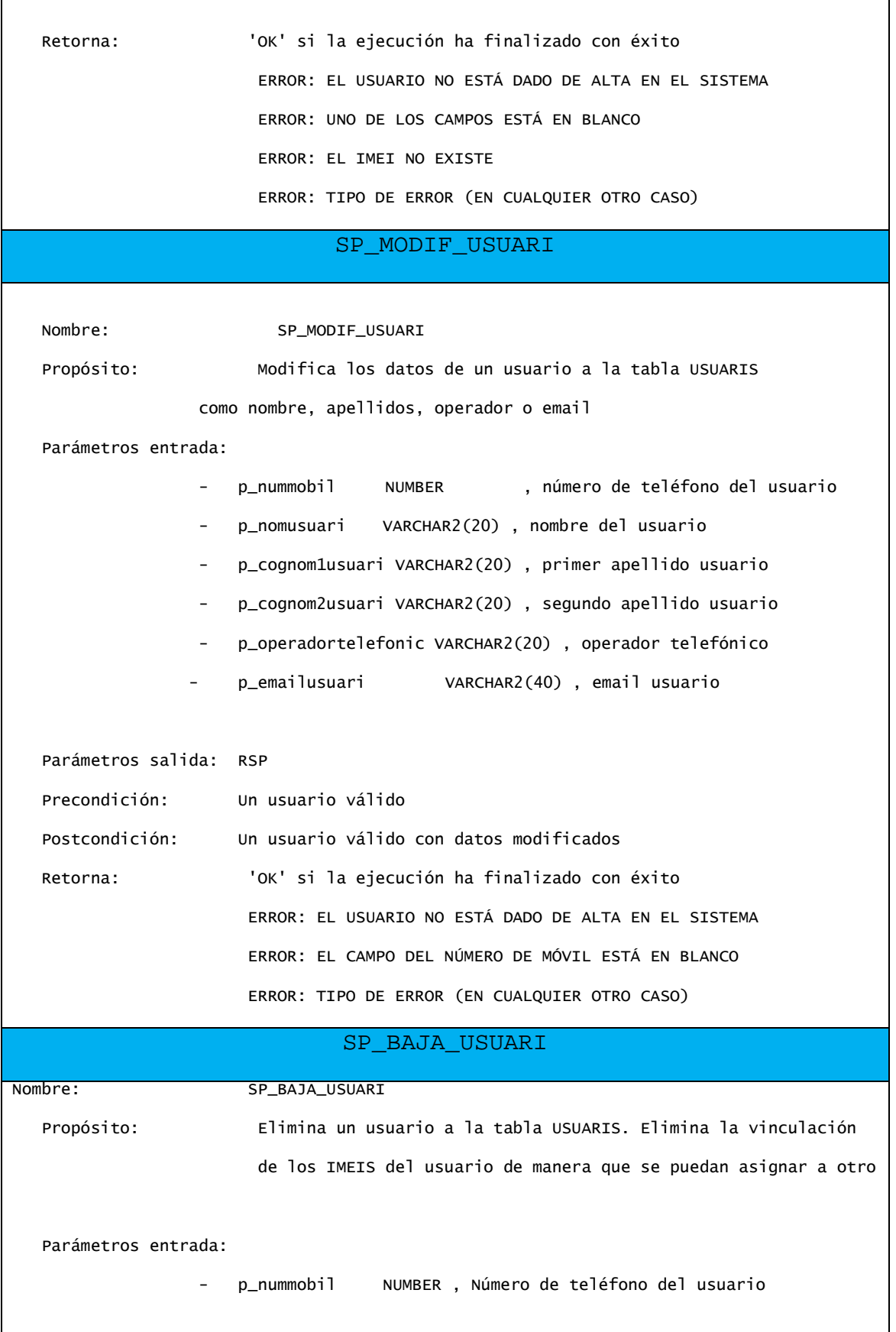

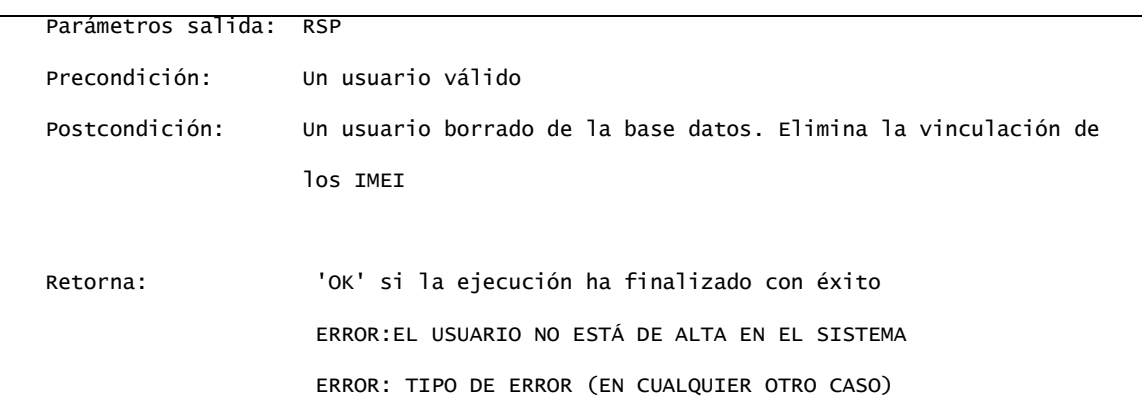

# **4.2. Implementación de procedimientos de Alta, baja y modificación (ABM) de desarrolladores.**

Los script de carga de estos procedimientos son: "14- SP\_ALTA\_DESENVOLUPADOR.sql", "15-SP\_MODIF\_DESENVOLUPADOR.sql" y "16-BAJA\_DESENVOLUPADOR.sql" dentro del directorio BD del producto entregado.

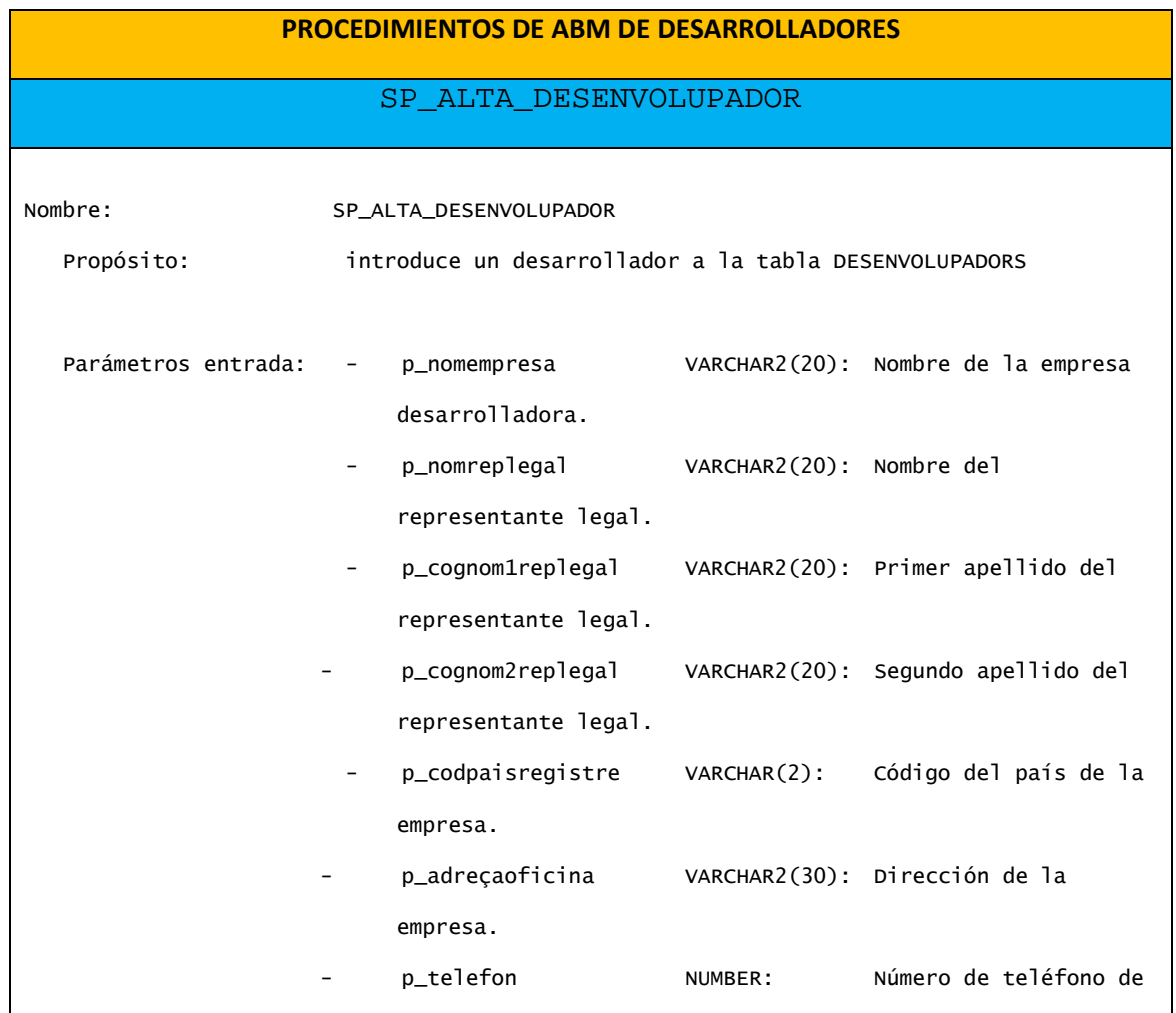

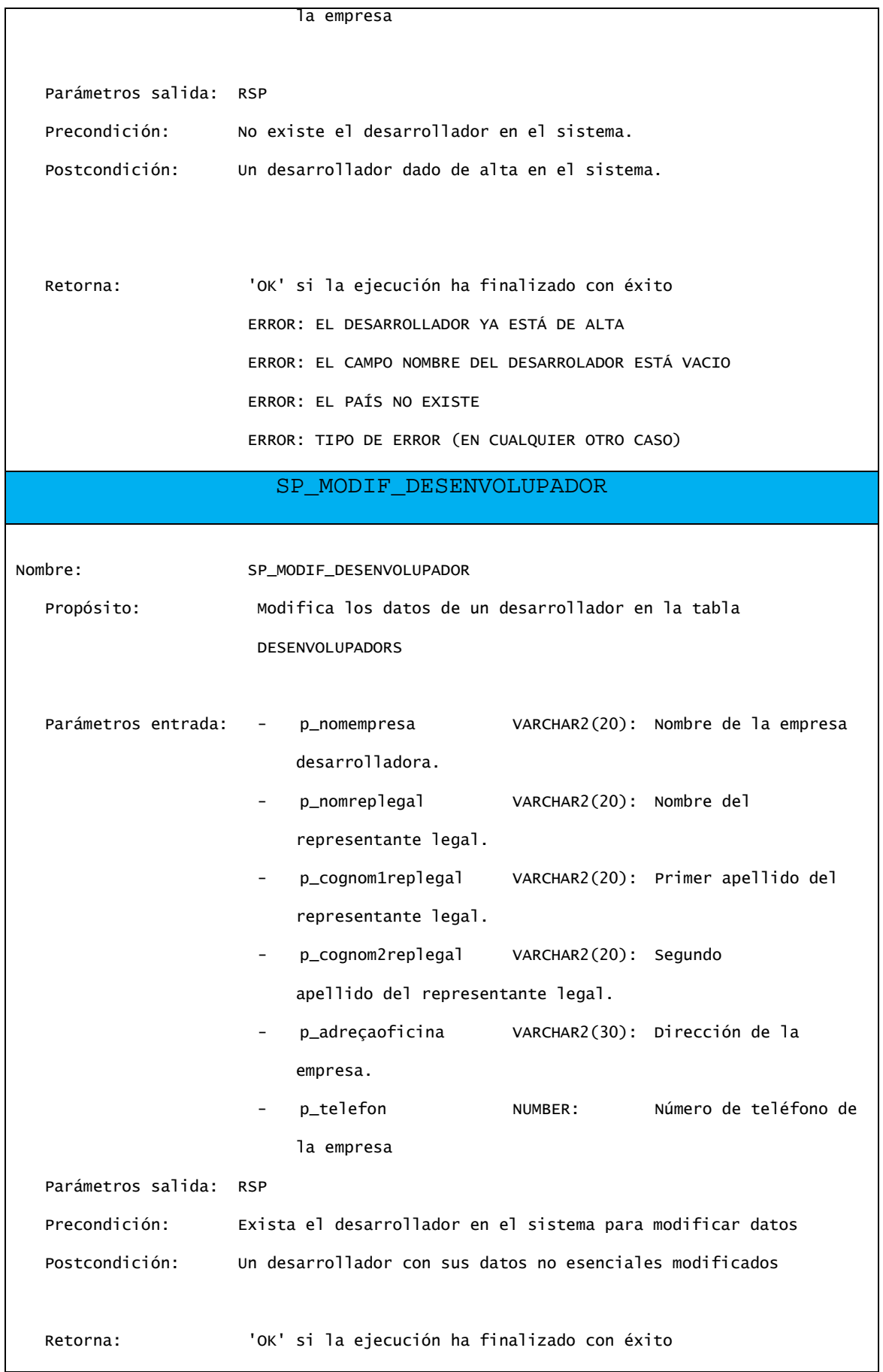

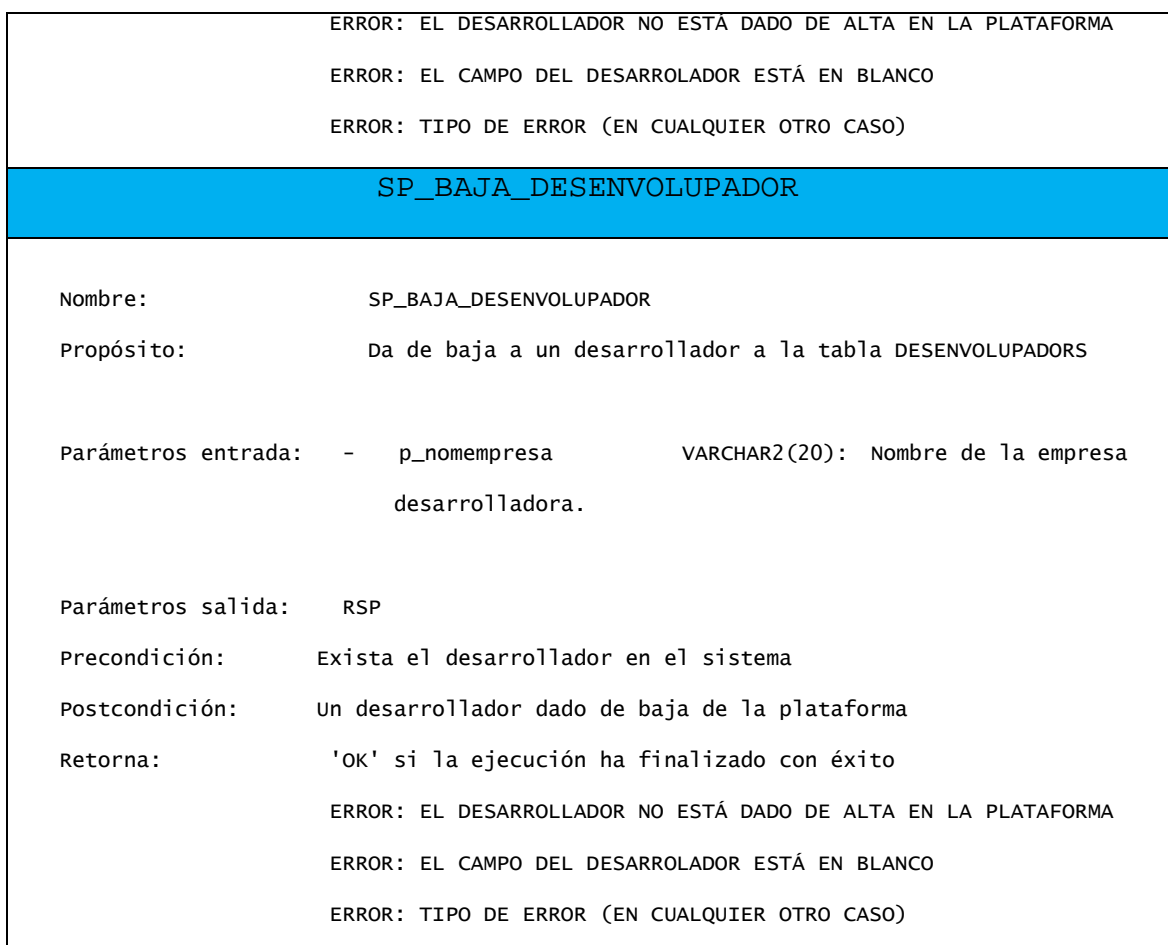

# **4.3. Implementación de procedimientos de Alta, baja y modificación (ABM) de aplicaciones.**

Los script de carga de estos procedimientos son: "17-SP\_ALTA\_APLICACIO.sql", "18-SP\_ANADIR\_SO.sql", "19-SP\_ANADIR\_PRECIO.sql", "20- SP\_MODIF\_PRECIO.sql", "21-SP\_MODIF\_APLICACIO.sql" y "22- SP\_ACTIVAR.sql" dentro del directorio BD del producto entregado.

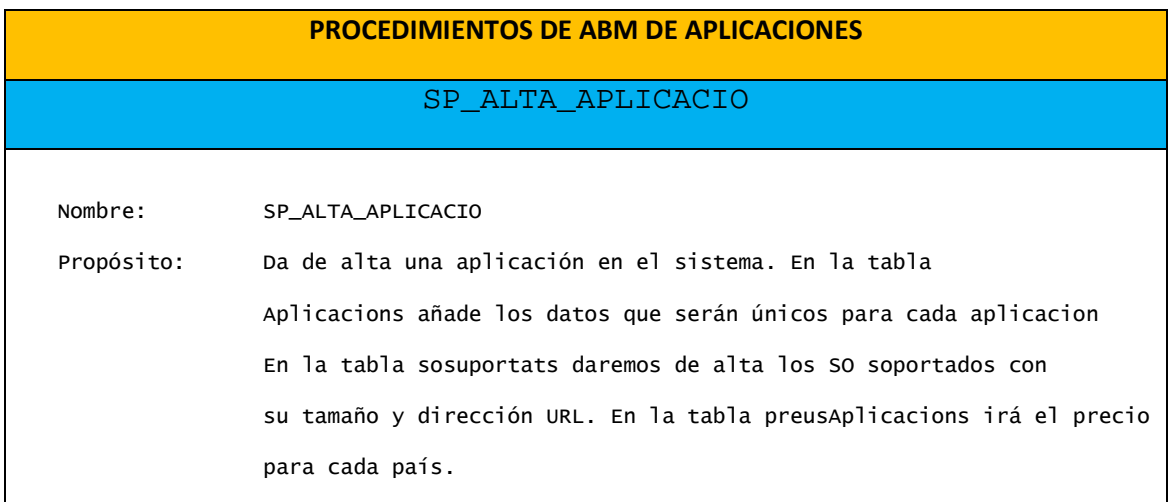

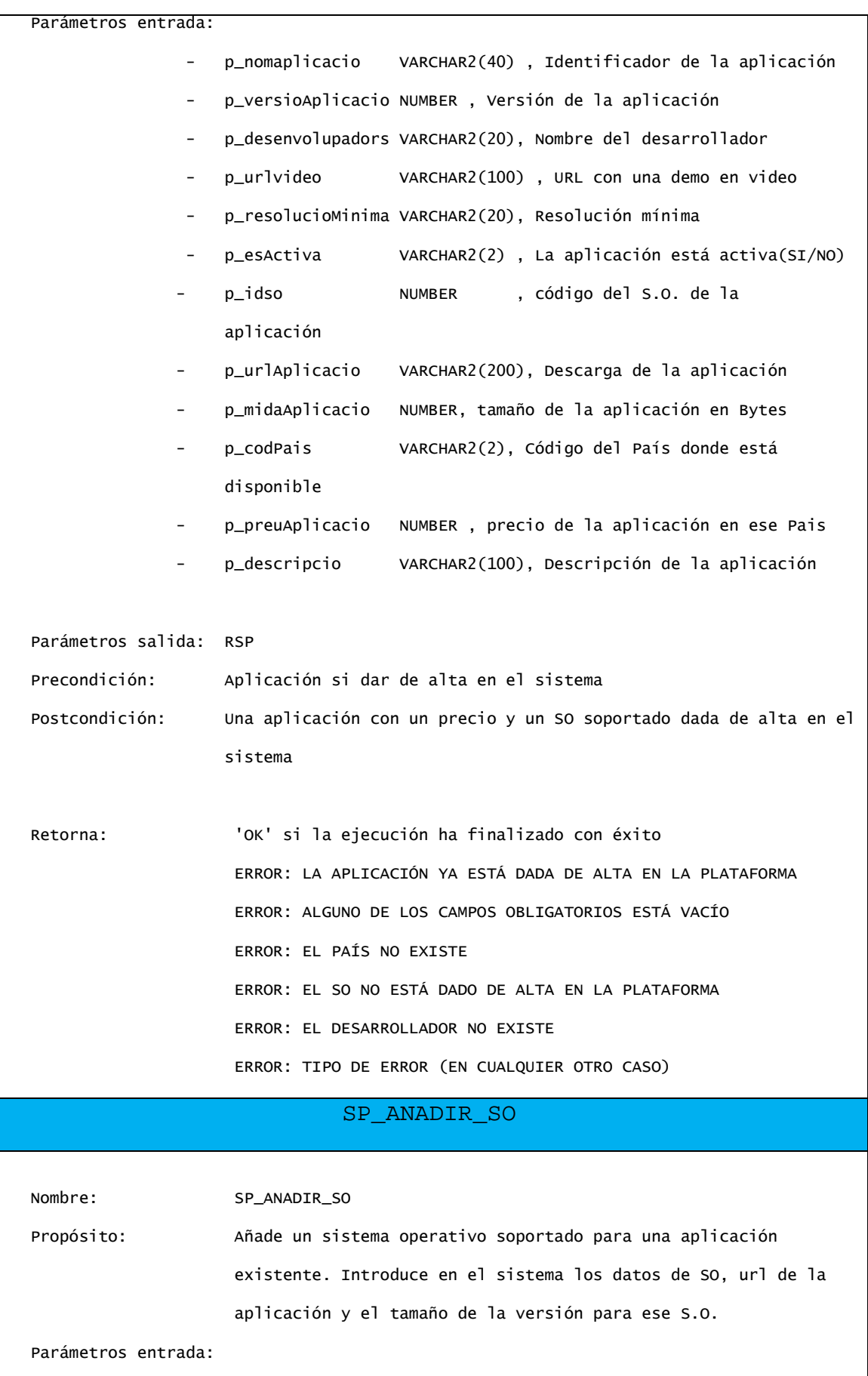

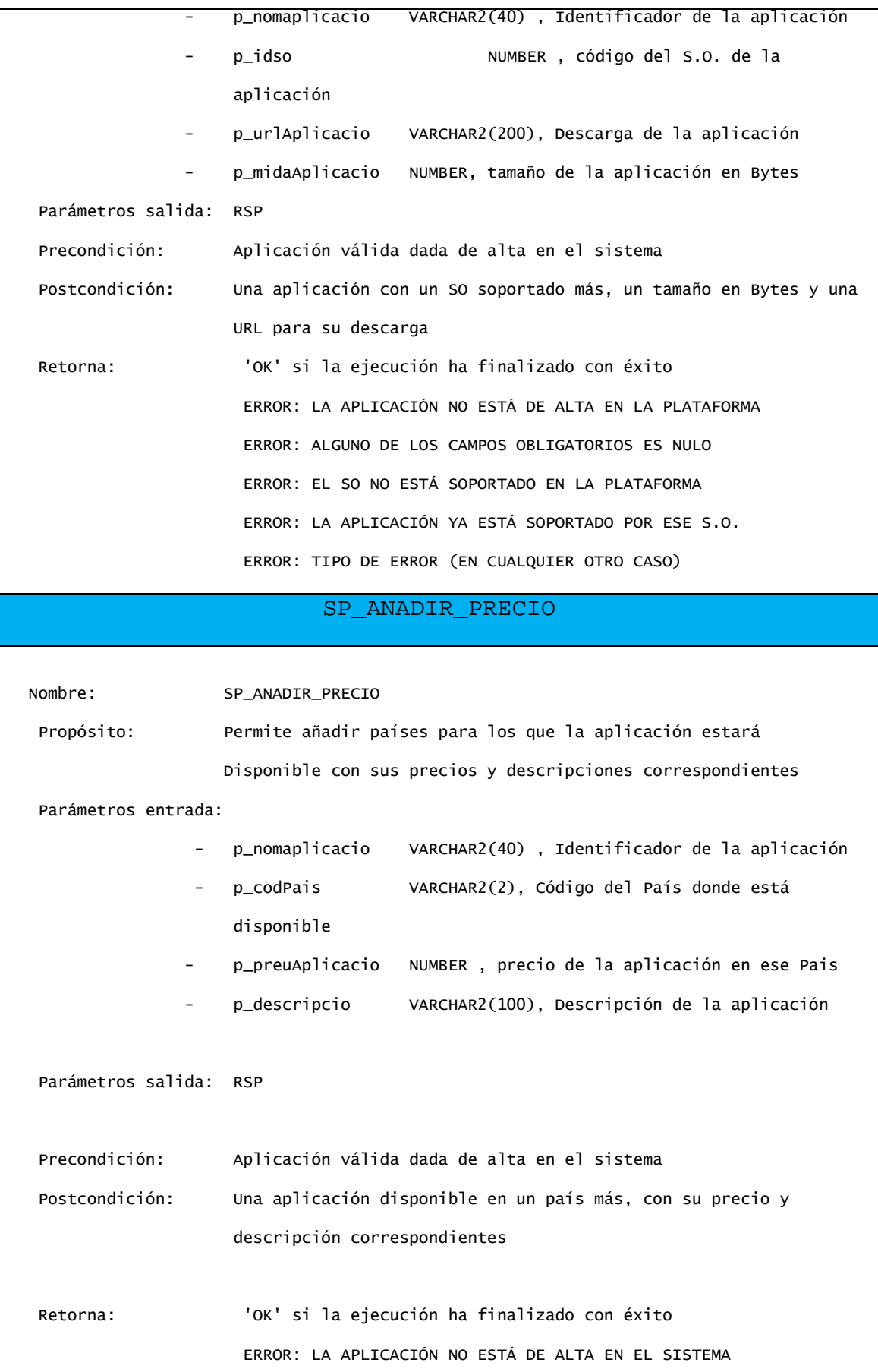

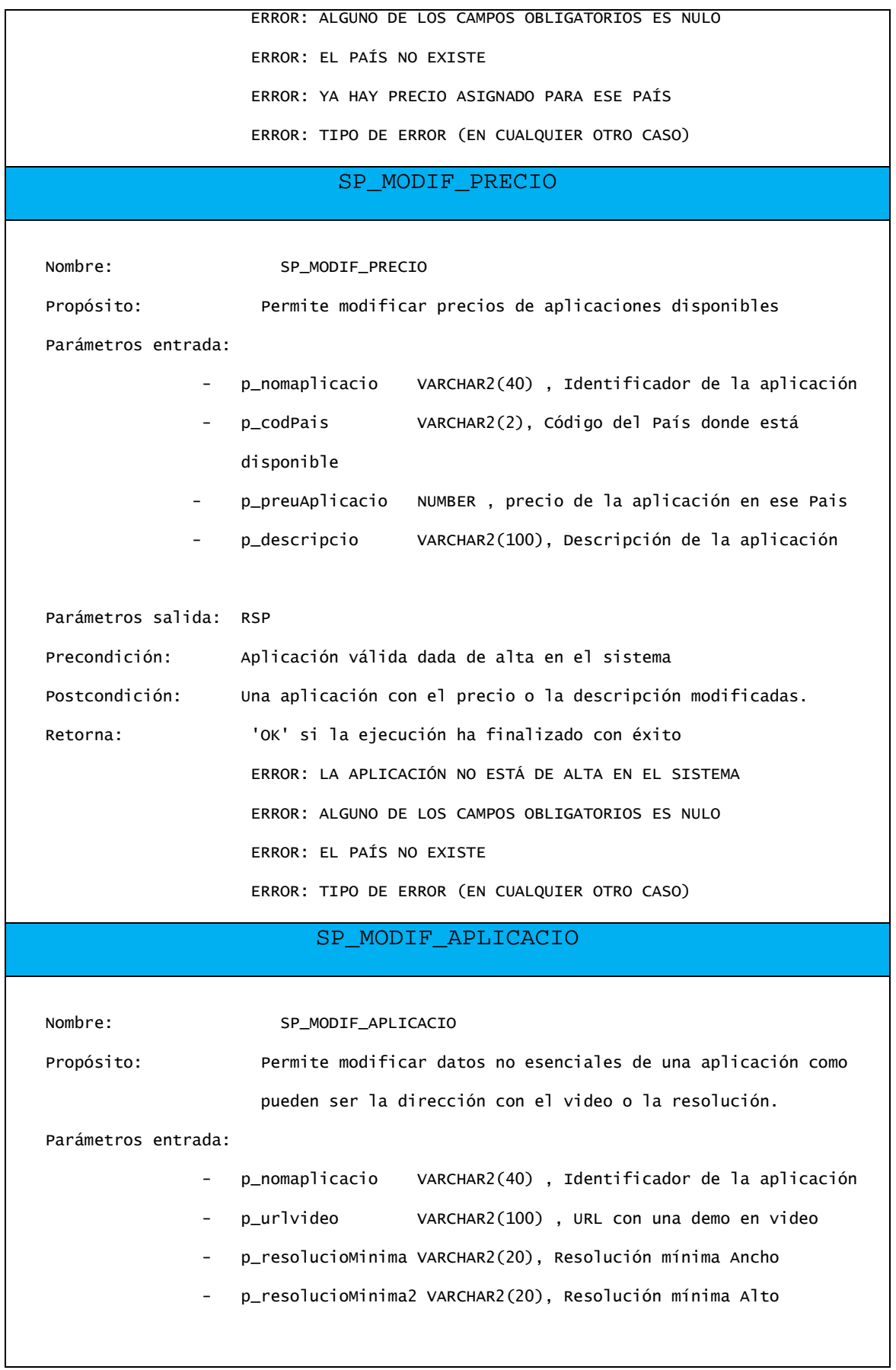

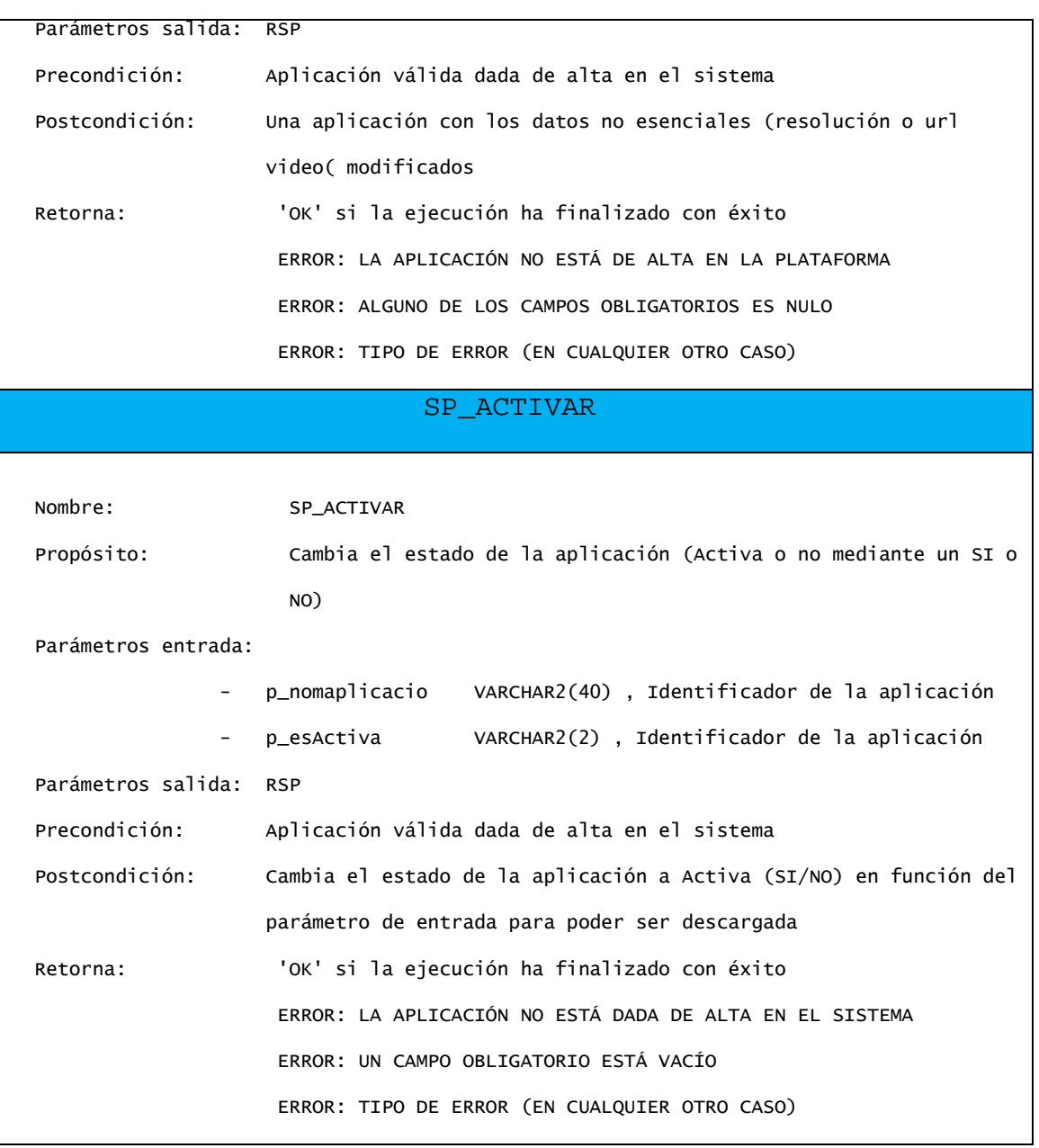

# **4.4. Gestión de descarga de aplicaciones.**

El script de carga de este procedimiento es: "23-DESCARGAR\_APLICACIO.sql" dentro del directorio BD del producto entregado.

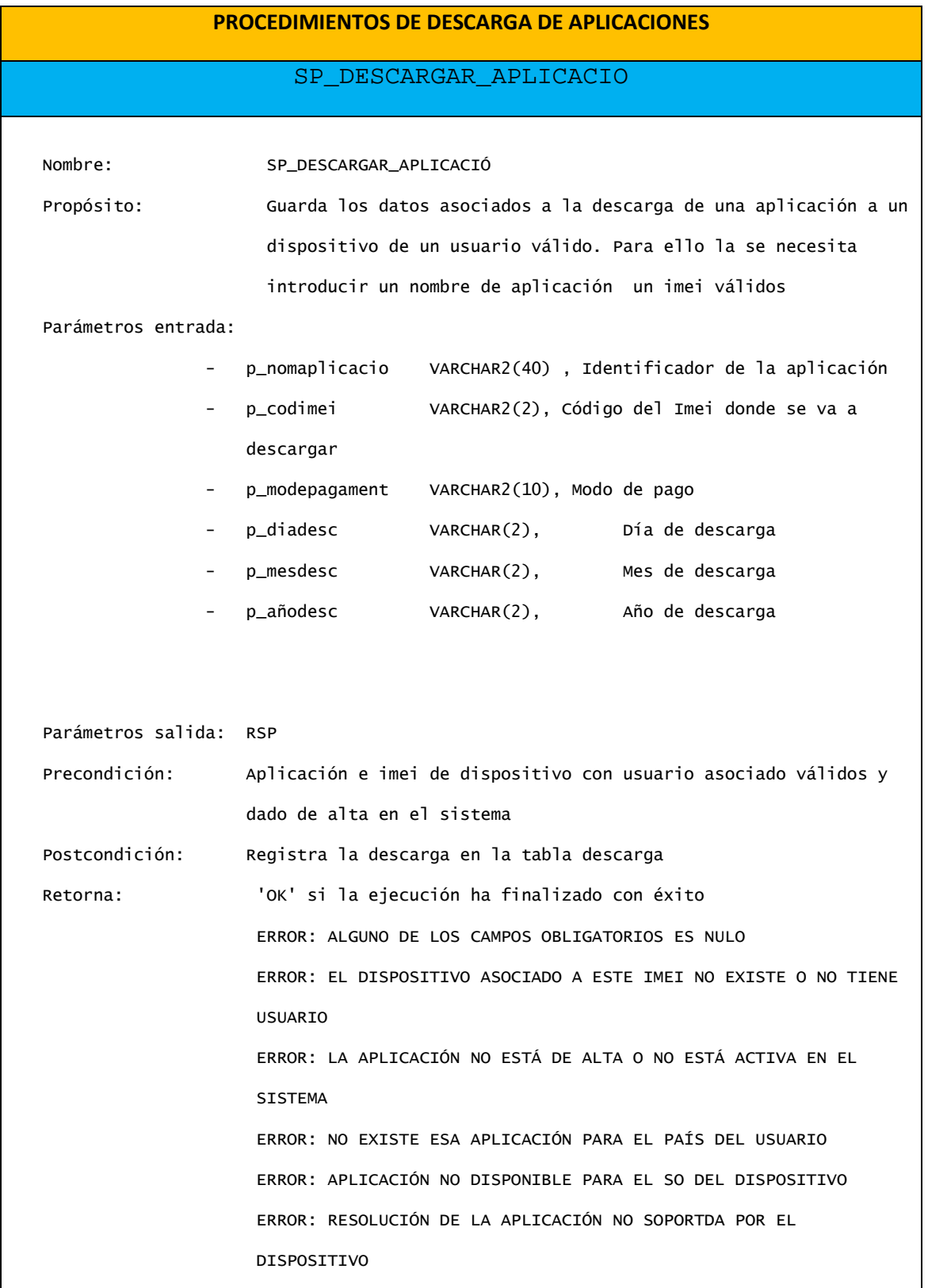

```
 ERROR: FECHA O FORMATO DE FECHA DE DESCARGA NO VÁLIDA. FORMATO 
 DD MM AAAA 
 ERROR: TIPO DE ERROR (EN CUALQUIER OTRO CASO)
```
## **4.5. Procedimiento de consultas**

De acuerdo a los requerimientos del cliente se han implementado cinco funciones para devolver los datos solicitados relativos a las descargas realizadas por los usuarios finales. Para diseñar estas funciones se ha utilizado un tipo TYPE donde vamos a almacenar la información devuelta por cada registro. Estos registros devueltos los mostraremos posteriormente mediante un objeto tipo tabla.

1. Listado de desarrolladores de un país dado incluyendo todos sus datos.

"24-FU\_LIST\_DESARROLLADORES\_PAIS.sql"

2. Listar todas las aplicaciones activas ordenadas por nº. de descarga.

"25-FU\_LIST\_APLICACIONES\_DESC.sql"

3. Listados de descargas de aplicaciones para un país dados un año y aplicación concretos.

"26-FU\_LIST\_APLIC\_ANO\_PAIS.sql"

4. Listado de toda la actividad de descarga de un usuario identificado por número de teléfono

"27-FU\_LIST\_ACTIVIDAD\_USR.sql"

5. Listar los 20 usuarios que más gasto han realizado en la plataforma para un año dado por orden de gasto de más a menos gasto.

"28-FU\_TOP20\_USR.sql"

Las cinco funciones se encuentran dentro del directorio BD del producto entregado.

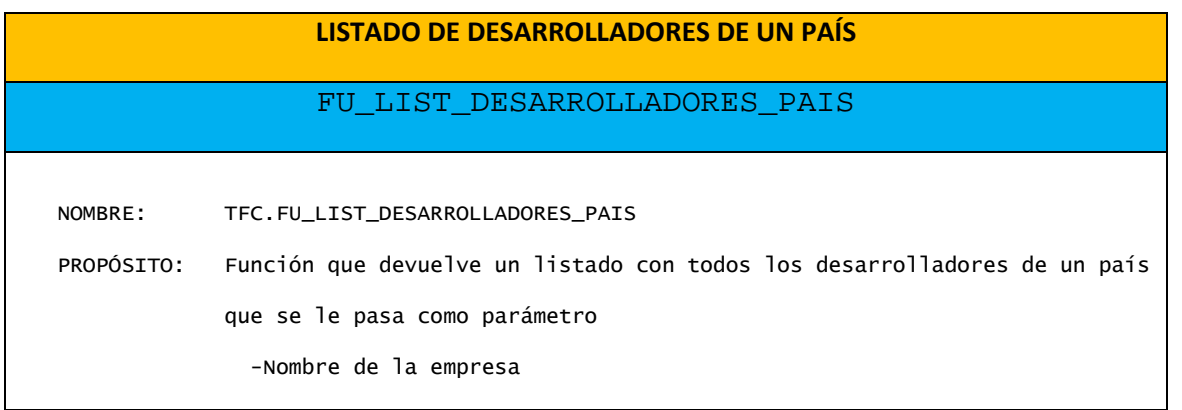

```
 -Nombre del representante legal
                   -Primer apellido representante legal 
                   -Segundo apellido representante legal 
                   -Dirección de la oficina 
                   -Teléfono 
                  Una vez finalizado inserta en la tabla de Log la el resultado de la 
                  ejecución, OK si ha ido bien o el Error en caso contrario 
    PARAMETROS: 
         INPUT: p_codpais: código del país 
         OUTPUT: RSP 
    RETORNA: 
         Si ha ido bien retorna un Listado con todos los desarrolladores del país pasado 
         como parámetro 
         Si no ha ido bien alguno de los mensajes siguientes, dependiendo del error: 
                 ERROR: EL PAIS ES OBLIGATORIO 
                 EJECUTAR 'FU_LIST_DESARROLLADORES_PAÍS(CODPAIS) 
                 ERROR: TIPO DE ERROR (EN CUALQUIER OTRO CASO) 
    EJECUCION: 
        SELECT * FROM TABLE(FU_LIST_DESARROLLADORES_PAIS('ES')); 
                                 Tipos Asociados
--EN ESTE TIPO SE VAN A INSERTAR LOS REGISTROS CON LOS DATOS DE LOS 
--DESARROLLADORES DE UN PAÍS DADO 
drop type DESARROLLADORES_PAIS_OBJ force; 
CREATE OR REPLACE TYPE DESARROLLADORES_PAIS_OBJ as object ( 
  nomempresa VARCHAR2(20), 
  numaplicacions NUMBER, 
  nomreplegal VARCHAR2(20), 
  cognom1replegal VARCHAR2(20), 
  cognom12replegal VARCHAR2(20), 
  adreçaoficina VARCHAR2(30), 
   telefon NUMBER 
);
```
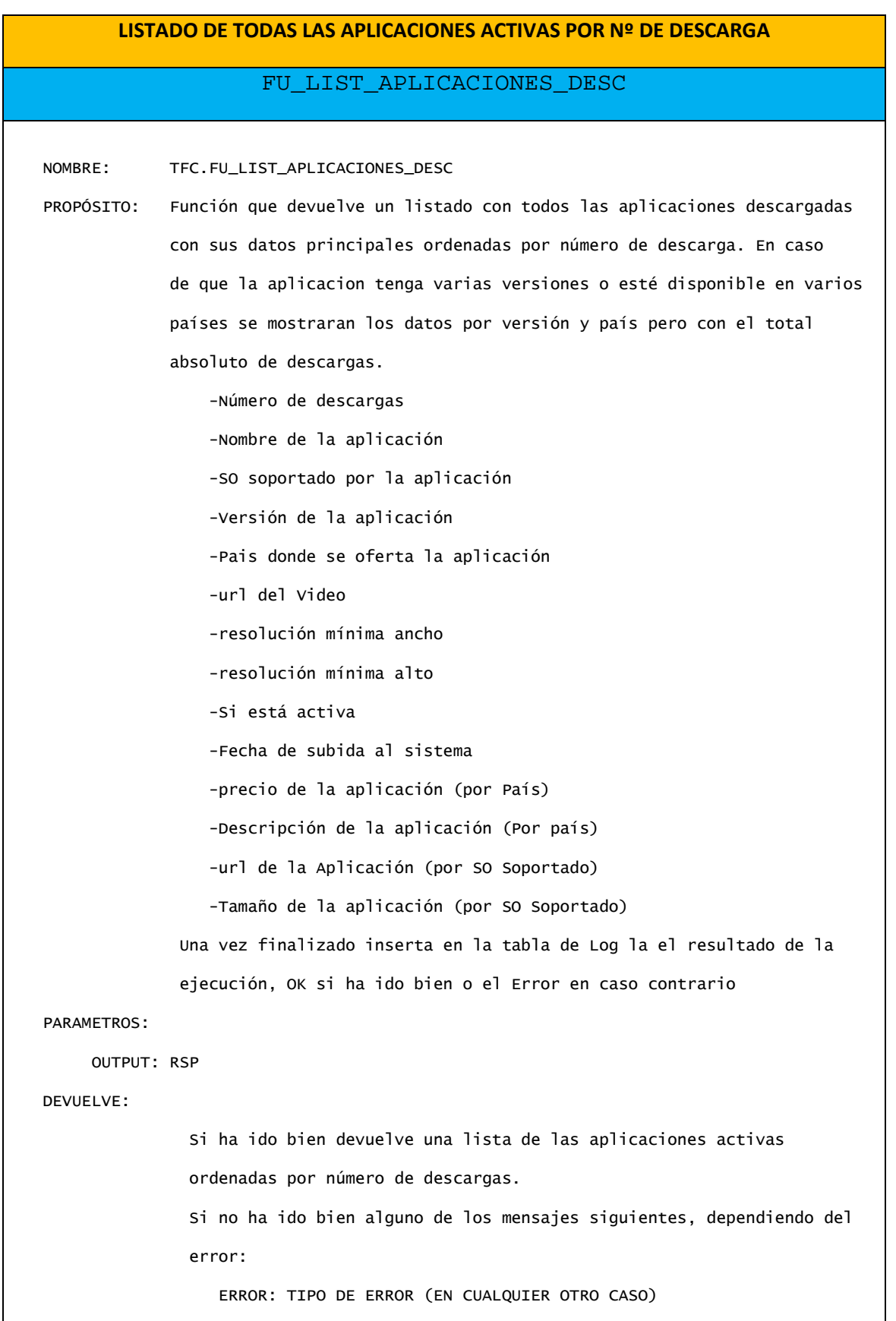

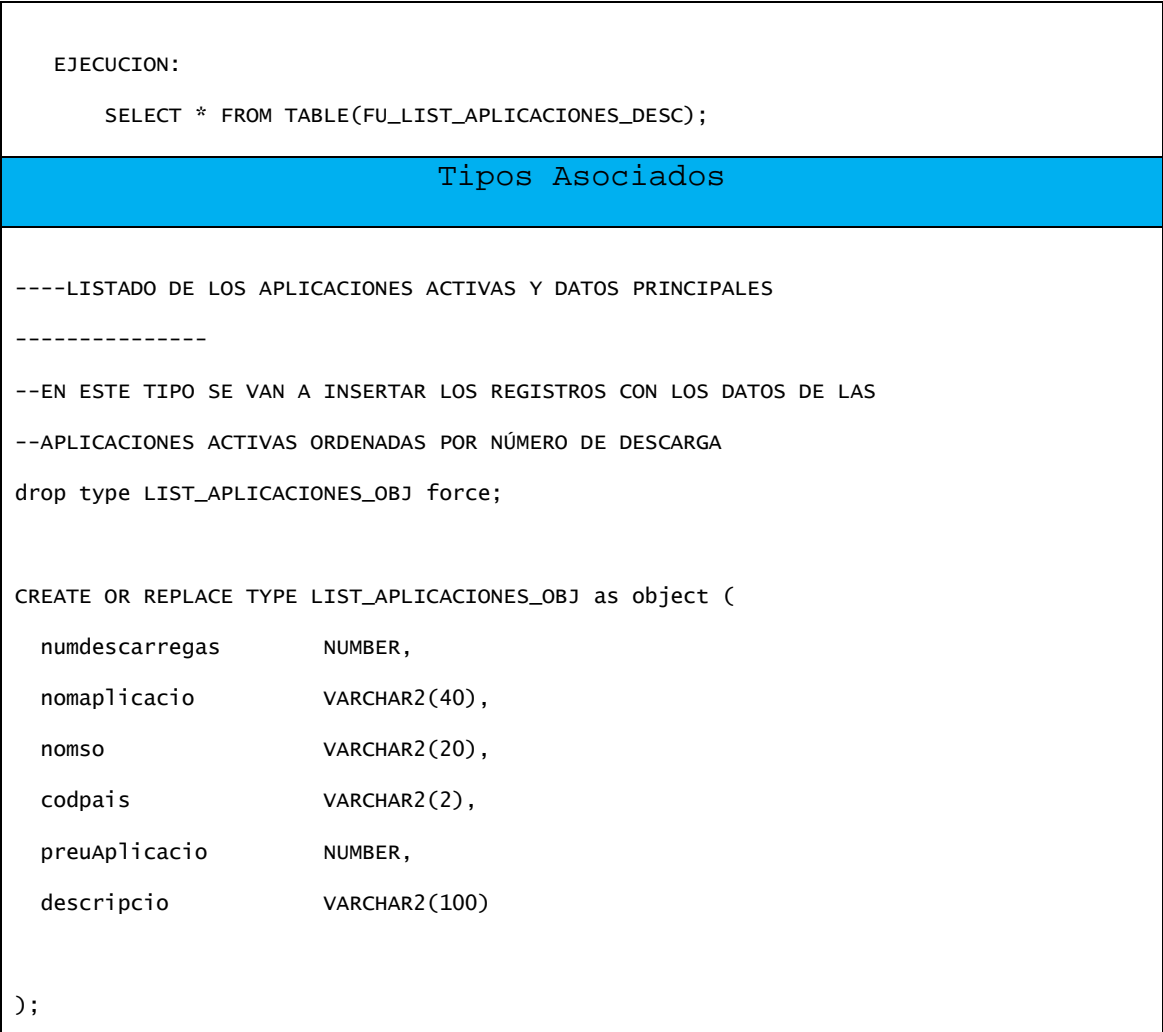

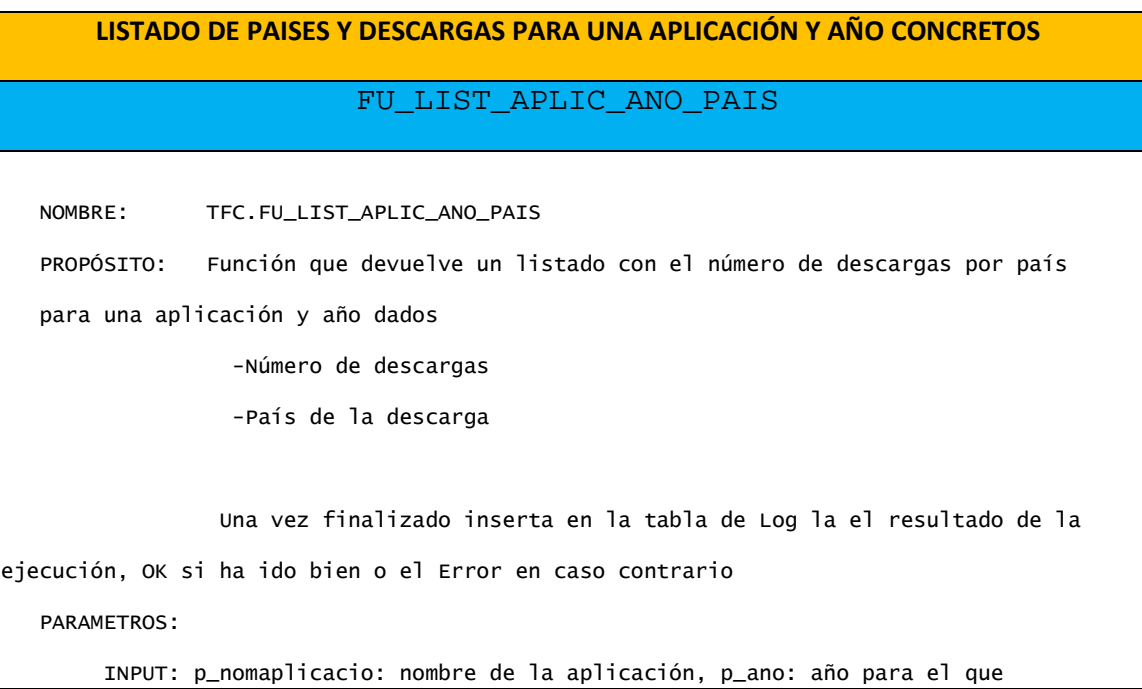

```
consultamos
         OUTPUT: RSP 
    RETORNA: 
         Si ha ido bien retorna un Listado con el número de descargas por país para esa 
aplicación y año 
         Si no ha ido bien alguno de los mensajes siguientes, dependiendo del error: 
                 'ERROR: EL NOMBRE O EL AÑO SON OBLIGATORIOS EJECUTAR: 
                  FU_LIST_APLIC_ANO_PAIS(NOMAPLICACIO,AÑO)' 
                 ERROR: TIPO DE ERROR (EN CUALQUIER OTRO CASO) 
    EJECUCION: 
        SELECT * FROM TABLE(FU_LIST_APLIC_ANO_PAIS('WORD','2012')); 
                                 Tipos Asociados
----LISTADO DE LOS PAISES Y Nº DE DESCARGAS 
--------------- 
--EN ESTE TIPO SE VAN A INSERTAR LOS REGISTROS CON LOS DATOS DE LOS 
--PAISES Y Nº DE DESCARGAS 
DROP TYPE APLIC_ANO_PAIS_OBJ FORCE; 
CREATE OR REPLACE TYPE APLIC_ANO_PAIS_OBJ as object ( 
   codpais VARCHAR2(2), 
   numdescargas NUMBER 
);
```
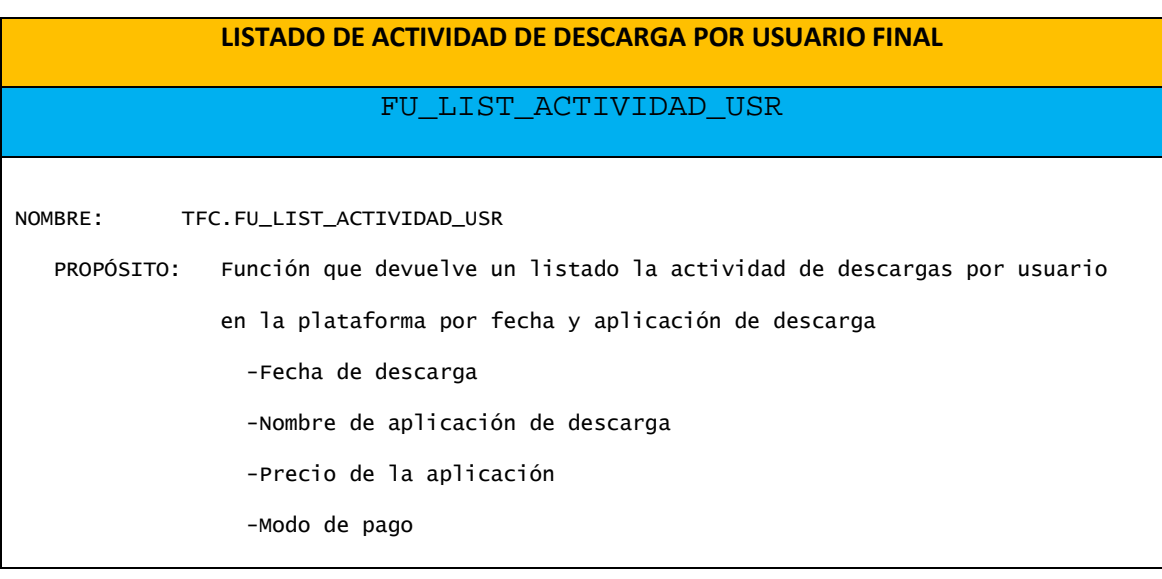

Diseño e implementación de la base de datos de un sistema de descarga de aplicaciones para móviles inteligentes.

 Una vez finalizado inserta en la tabla de Log el resultado de la ejecución, OK si ha ido bien o el Error en caso contrario PARAMETROS: INPUT: p\_nummobil: número de móvil del usuario para el que queremos ver su actividad OUTPUT: RSP RETORNA: Si ha ido bien retorna un Listado con el histórico de actividades en la plataforma de descargas Si no ha ido bien alguno de los mensajes siguientes, dependiendo del error: ERROR: EL NÚMERO DE TELÉFONO ES OBLIGATORIO EJECUTAR: FU\_LIST\_ACTIVIDAD\_USR(TELÉFONO) ERROR: TIPO DE ERROR (EN CUALQUIER OTRO CASO) EJECUCION: SELECT \* FROM TABLE(FU\_LIST\_ACTIVIDAD\_USR('616634669')); Tipos Asociados ----LISTADO DE LA ACTIVIDAD DE DESCARGA DE UN USUARIO --------------- --EN ESTE TIPO SE VAN A INSERTAR LOS REGISTROS CON LOS DATOS DE LA --ACTIVIDAD DE DESCARGA PARA UN USUARIO DADO DROP TYPE ACTIVIDAD\_USR\_OBJ FORCE; CREATE OR REPLACE TYPE ACTIVIDAD\_USR\_OBJ as object ( datadescarrega DATE, nomaplicacio VARCHAR2(40), preuaplicacio NUMBER, modepagament VARCHAR2(10) );

## **LISTADO DE LOS 20 USUARIOS CON MAYOR GASTO ACUMULADO PARA UN AÑO DADO**

FU\_TOP20\_USR

NOMBRE: TFC.FU\_TOP20\_USR

Diseño e implementación de la base de datos de un sistema de descarga de aplicaciones para móviles inteligentes.

 PROPÓSITO: Función que devuelve un listado de los 20 usuarios que más han gastado en aplicaciones para una año dado -telefono -Nombre del usuario -Primer apellido del usuario -Segundo apellido del usuario -Facturación Una vez finalizado inserta en la tabla de Log el resultado de la ejecución, OK si ha ido bien o el Error en caso contrario PARAMETROS: INPUT: p\_ano: año para el que queremos hacer la consulta OUTPUT: RSP RETORNA: Si ha ido bien retorna un Listado un listado de los 20 usuarios que más han gastado en aplicaciones para una año dado Si no ha ido bien alguno de los mensajes siguientes, dependiendo del error: ERROR: EL AÑO ES OBLIGATORIO EJECUTAR: FU\_TOP20\_USR(AÑO) ERROR: TIPO DE ERROR (EN CUALQUIER OTRO CASO) EJECUCION: SELECT \* FROM TABLE(FU\_TOP20\_USR('2012')); Tipos Asociados ----LISTADO DE LOS 20 USUARIOS CON MAYOR FACTURACIÓN DE DESCARGA PARA UN AÑO DADO --------------- --EN ESTE TIPO SE VAN A INSERTAR LOS REGISTROS CON LOS DATOS DE LOS 20 --USUARIOS CON MAYOR FACTURACIÓN DE DESCARGAS PARA UN AÑO DADO DROP TYPE TOP20\_USR\_OBJ FORCE; CREATE OR REPLACE TYPE TOP20\_USR\_OBJ as object ( nummobil NUMBER, nomusuari VARCHAR2(20), cognom1usuari VARCHAR2(20), cognom2usuari VARCHAR2(20), facturacion NUMBER );

# **4.6. Módulo de estadísticas.**

Para el desarrollo de las funcionalidades solicitadas por el cliente y que conforman el módulo de estadísticas se han diseñado una serie de disparadores de manera que una vez se realice una descarga en la aplicación el código del disparador actualice las tablas diseñadas para realizar las consultas solicitadas.

Así pues tendremos un trigger que actualizará la tabla totales con los datos de facturación y el número de descargas total de la plataforma cada vez que haya una descarga. (Consultas 1 y 2).

 Otro trigger actualizará la tabla diseñada por años, mediadescperusuari, y para cada descarga de un año irá actualizando el número medio de descargas por usuario para ese año. Tendremos otro disparador que, también para cada año, actualizará al desarrollador con el mayor número de descargas así como el número de las mismas en la tabla maxacumulades. Por último un último trigger irá almacenando o actualizando el nombre de la aplicación que más ha facturado en descargas y el nombre de su desarrollador en la tabla maxfactacum. (Consultas 3,4 y 5)

La última tabla sobre la que actualizaremos es estanypais. Aquí un trigger actualizará la tabla para cualquier cambio en la combinación de Año y País de descarga almacenando el número de usuario que ha realizado al menos una descarga, los ingresos generados por usuarios para un mismo año y país y el número de aplicaciones descargadas al menos una vez para un mismo año y país. (Consultas 6, 7 y 8). El script de creación de los trigger se halla en los ficheros :

"29-TR\_AFT\_INS\_DESC\_EST1\_2\_TC1.sql",

"30-TR\_AFT\_INS\_DESC\_EST3\_TC1.sql",

"31-TR\_AFT\_INS\_DESC\_EST4\_TC1.sql",

"32-TR\_AFT\_INS\_DESC\_EST5\_TC1.sql"

y "33-TR\_AFT\_INS\_DESC\_EST6\_TC1.sql".

Se encuentran dentro del directorio BD del producto entregado.

Pasamos a detallar el nombre y funcionamiento de cada trigger implementado:

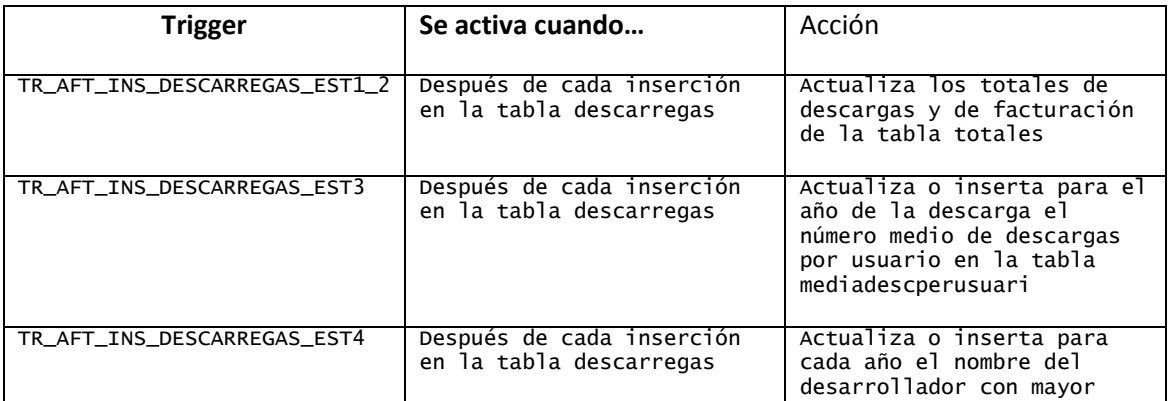

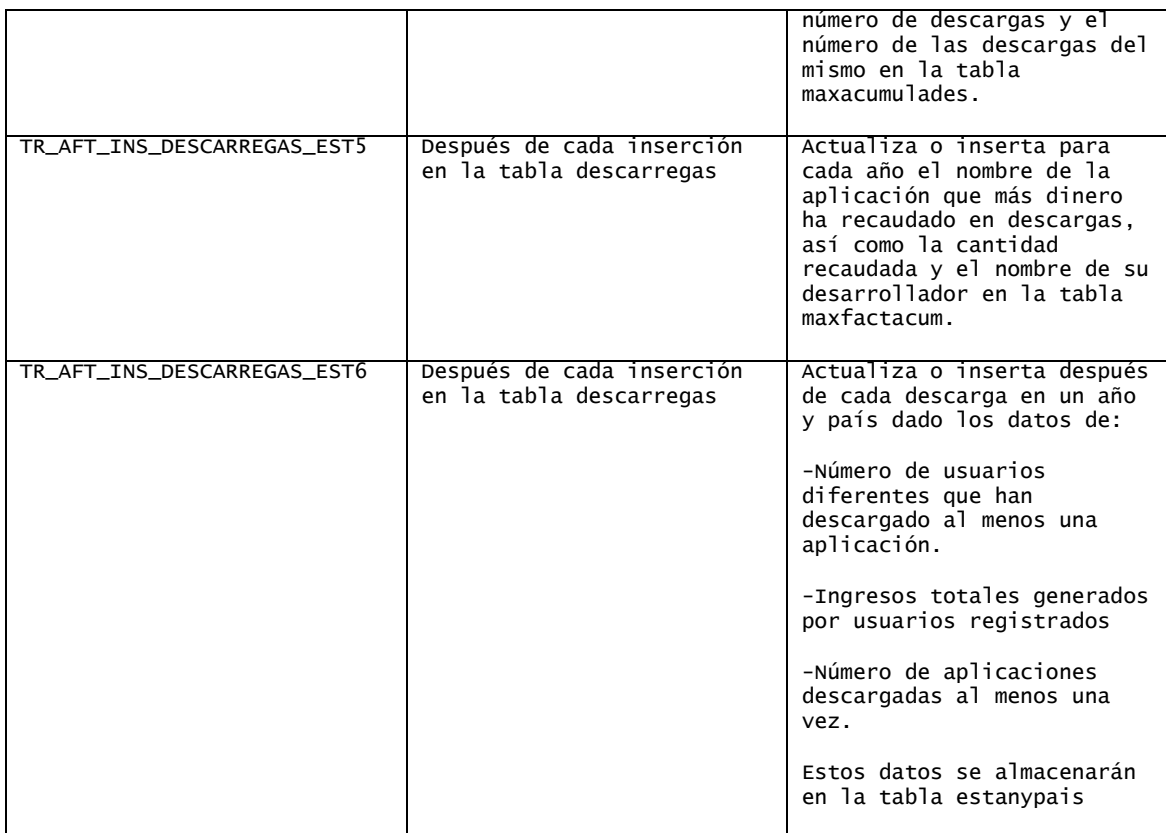

# **5. PLAN DE PRUEBAS.**

Con objeto de comprobar si la base de datos diseñada e implementada responde a los requerimientos expuestos por el cliente se van a diseñar y ejecutar una serie de sentencias SQL. Mediante la correcta ejecución de las sentencias y la salida de nuestro fichero de LOG podremos determinar que las funcionalidades que han sido implementadas responden a estos requerimientos.

# **5.1. Carga inicial de datos.**

El primer paso es la creación de la BD mediante la creación de los tablespaces de la BD mediante la ejecución del script "0-tablespaces.sql" en SQLPLUS por un usuario con privilegios de administrador (por. Ej. SYSTEM) y la posterior ejecución en sqlplus del fichero CARGA\_BD del directorio producto. En caso de que el usuario SYSTEM tenga otra contraseña hay que editar la línea conn system/hola sustituyendo "hola" por la contraseña correcta.

El fichero "CARGA\_BD.sql" cargará todas las tablas y demás elementos de la base de datos diseñados hasta ahora. El último fichero al que llama "34- CARGAR\_SO\_IMEI\_PAIS" realiza una carga mediante Instrucciones Insert de 4 sistemas operativos, 9 *imei* asociados a un dispositivo y 4 países codificados de acuerdo a las especificaciones del cliente. Para simplificar el plan de pruebas hemos permitido imei de menos de 15 dígitos, dejando esta comprobación como una posible mejora posterior del producto. Esta carga puede generar algún error inicial debido a las órdenes de borrado de tablas o demás elementos que inicialmente no existen y que hemos introducido para que podamos repetir el proceso de carga las veces que sea necesario.

Una vez cargada la BD con los datos mínimos vamos a ejecutar el script "CARGA PROC.sql" que realizará la carga de usuarios asociándoles un primer *imei* de un dispositivo ("P2-INSERTAR\_USUARIOS.sql") y la carga de desarrolladores y aplicaciones ("P7-ALTA\_DESENV-APLIC.sql") mediante el uso de los procedimientos diseñados con tal fin.

A continuación el script añadirá imei a usuarios ("P3- ANADIR\_IMEI\_A\_USUARIO.sql") y dará de alta aplicaciones en diferentes países con sus correspondientes precios y descripciones en el lenguaje de cada país ("P13- AÑADIR\_PRECIO.sql").

También dará de alta a diferentes SS.OO. soportados para cada aplicación ("P12-AÑADIR\_SO.sql") de modo que la aplicación se pueda bajar desde móviles con diferentes sistemas operativos.

Activará alguna aplicación en caso de haberse dado de alta sin activar ("P10- ACTIVAR\_APLICACION.sql") y por último realizará varias descargas de prueba ("P15- DESCARGAR\_APLICACIONES.sql") La llamada al procedimiento de las descargas pide una fecha de descarga para realizar estadísticas de descargas por año, cargando descargas de años diferentes.

Comprobaremos que todos los procedimientos se han ejecutado sin fallos y que los datos se han cargado correctamente realizando una consulta sobre la tabla de log y comprobando que el campo "paramssortida" siempre tiene el valor OK:

"SELECT DATALOG,PROCEDIMENT, PARAMSSORTIDA FROM LOGS ORDER BY DATALOG;"

# **5.1. Secuencia de pruebas**

La primera fase de pruebas va a comprobar que los procedimientos de Alta, baja y modificación respondan correctamente a lo que se les pide. Esto es, que en caso de que los datos introducidos sean correctos, realicen el procedimiento correspondiente y en caso contrario notifiquen el error producido para que el usuario sea consciente del problema.

Se van a probar los procedimientos de Alta, baja y modificación tanto introduciendo datos correctos como erróneos de manera que cada procedimiento nos informará del resultado de la ejecución.

En lo respecto al procedimiento de descargas se ha probado con datos correctos y con todos los tipos de fallos que generan cada una de las excepciones registradas.

Estas pruebas han tratado de cubrir los casos más representativos que se pueden dar en la realidad.

Las pruebas que se enumeran se pueden ejecutar mediante el fichero "P-16- PRUEBAS ABM DESCARGAS.sql", que genera el correspondiente "P-16logPRUEBAS\_ABM\_DESCARGAS.log" donde podemos comprobar el resultado de cada prueba.

# **5.2.1. Alta, baja y modificación de usuarios, desarrolladores y aplicaciones.**

- 1. ALTA USUARIO ESTANDAR.
- 2. MODIFICAR USUARIO EXISTENTE.
- 3. MODIFICAR USUARIO QUE NO EXISTE.
- 4. AÑADIR IMEI A USUARIO.
- 5. QUITAR IMEI A USUARIO.
- 6. DAR DE BAJA UN USUARIO QUE NO EXISTE.
- 7. DAR DE BAJA UN USUARIO QUE EXISTE.
- 8. ALTA USUARIO ESTANDAR BORRADO.
- 9. ALTA USUARIO ESTANDAR SIN PAIS VALIDO.
- 10 .ALTA USUARIO ESTANDAR SIN IMEI VALIDO.
- TFC Memoria Bases de dades relacionals 51

Diseño e implementación de la base de datos de un sistema de descarga de aplicaciones para móviles inteligentes.

- 11. ALTA USUARIO ESTANDAR SIN TELEFONO.
- 12. AÑADIR IMEI A USUARIO QUE NO EXISTE.
- 13. QUITAR IMEI A USUARIO SIN ESE IMEI ASIGNADO.
- 14. ALTA DESARROLLADOR ESTANDAR.
- 15. ALTA DESARROLLADOR QUE EXISTE.
- 16. MODIFICAR DESARROLLADOR QUE NO EXISTE.
- 17. BAJA DESARROLLADOR QUE NO EXISTE.
- 18. BAJA DESARROLLADOR QUE EXISTE.
- 19. ALTA APLICACIÓN ESTANDAR QUE EXISTE.
- 20. ALTA APLICACIÓN ESTANDAR.
- 21. AÑADIR SO A APLICACION QUE NO EXISTE.
- 22. AÑADIR PRECIO A APLICACION QUE NO EXISTE.
- 23. AÑADIR SO A APLICACION QUE EXISTE.
- 24. AÑADIR PRECIO A APLICACION QUE EXISTE.
- 25. ACTIVAR APLICACIÓN QUE NO EXISTE.
- 26. DESACTIVAR APLICACIÓN QUE EXISTE.
- 27. ACTIVAR APLICACIÓN QUE EXISTE.
- 28. MODIFICAR PRECIO DE APLICACIÓN.
- 29. MODIFICAR PRECIO DE APLICACION QUE NO EXISTE.
- 30. MODIFICAR PRECIO DE APLICACION SIN DATOS.

## **5.2.2. Descargas de aplicaciones.**

- 31. ALTA DESCARGA APLICACION QUE NO EXISTE.
- 32. ALTA DESCARGA IMEI QUE NO EXISTE.
- 33. ALTA DESCARGA CORRECTA.
- 34. ALTA DESCARGA CON FECHA ERRÓNEA.
- 35. ALTA DESCARGA NO DISPONIBLE EN EL SO DEL DISPOSITIVO.

Diseño e implementación de la base de datos de un sistema de descarga de aplicaciones para móviles inteligentes.

36. ALTA DESCARGA CON RESOLUCION NO SOPORTADO POR EL DISPOSITIVO.

37. ALTA DESCARGA NO DISPONIBLE EN EL PAIS DEL CLIENTE.

38. DESACTIVAR APLICACIÓN.

39. ALTA DESCARGA CON APLICACIÓN NO ACTIVA PARA DESCARGAS.

40. ACTIVAR APLICACIÓN.

#### **5.2.3. Pruebas de los procedimientos de consulta**

A continuación se prueba las funciones definidas para realizar las consultas solicitadas en el apartado R5 de los requerimientos del cliente Script ("P20- SELECTSR5.sql"). Calcula los resultados a partir de una carga de datos sencilla con 9 desarrolladores, 9 aplicaciones, 9 usuarios. Se han cargado inicialmente para las pruebas 4 países, 10 imeis (1 por usuario excepto a uno que le asignamos 2) y 4 sistemas operativos para móviles. Para el país ES y para el sistema operativo IOS se han dado de alta todas las aplicaciones. Para el resto de países sólo una selección de las mismas.

-- Consulta 1: listado con todos los desarrolladores de un país --------------------------------------------------------------------------------------- SELECT NOMEMPRESA AS NOMBRE, NUMAPLICACIONS AS NUM, NOMREPLEGAL AS NOMBRE, COGNOM1REPLEGAL AS APELLIDO,COGNOM12REPLEGAL AS APELLIDO, ADREÇAOFICINA AS DIRECCIÓN, TELEFON AS TLF FROM TABLE(FU\_LIST\_DESARROLLADORES\_PAIS('ES')); ---- Consulta 2: Función que devuelve un listado con todos las aplicaciones descargadas -- con sus datos principales ordenadas por número de descarga. En caso -- de que la aplicación tenga varias versiones o esté disponible en varios -- países se mostraran los datos por versión y país pero con el total -- absoluto de descargas. --------------------------------------------------------------------------------------- SELECT NUMDESCARREGAS AS NÚMERO, NOMAPLICACIO AS NOMBRE, NOMSO AS SO, CODPAIS AS PAIS, PREUAPLICACIO AS PRECIO, DESCRIPCIO AS DESCRIPCION FROM TABLE(FU\_LIST\_APLICACIONES\_DESC);

-- Consulta 3: Función que devuelve un listado con el número de descargas por país

Diseño e implementación de la base de datos de un sistema de descarga de aplicaciones para móviles inteligentes.

-- para una aplicación y año dados --------------------------------------------------------------------------------------- SELECT CODPAIS AS PAIS, NUMDESCARGAS AS NÚMERO FROM TABLE(FU\_LIST\_APLIC\_ANO\_PAIS('GRADIUS','2011')); -- Consulta 4: Función que devuelve un listado la actividad de descargas por usuario -- en la plataforma por fecha y aplicación de descarga --------------------------------------------------------------------------------------- SELECT DATADESCARREGA AS FECHA. NOMAPLICACIO AS NOMBRE, PREUAPLICACIO AS PRECIO, MODEPAGAMENT AS PAGO FROM TABLE(FU\_LIST\_ACTIVIDAD\_USR('616634669')); --Consulta 5: Función que devuelve un listado de los 20 usuarios que más han --gastado en aplicaciones para una año dado --------------------------------------------------------------------------------------- SELECT NUMMOBIL AS NUMERO, NOMUSUARI AS NOMBRE, COGNOM1USUARI AS APELLIDO, COGNOM2USUARI AS APELLIDO, FACTURACION FROM TABLE(FU\_TOP20\_USR('2011'));

#### **5.2.4. Módulo estadístico**

En este apartado comprobamos el correcto funcionamiento del módulo de estadísticas. Se comprueba mediante el script "P21-ESTADISTICAS.sql" y se puede ver el resultado de la ejecución en el correspondiente log "P21log-ESTADISTICAS.log"

```
---CONSULTA 1. Número total de descargas de la plataforma hasta ahora mismo
------------------------------------------------------------------------ 
SELECT NUMDESCARREGAS AS NºDESCARGAS FROM TOTALES; 
---CONSULTA 2. Número total de € generados en descargas en la plataforma
```
Diseño e implementación de la base de datos de un sistema de descarga de aplicaciones para móviles inteligentes.

------------------------------------------------------------------------ SELECT FACTDESCARREGAS AS FACTURACIÓN FROM TOTALES; ---CONSULTA 3. Para un año concreto nº medio de descargas realizadas por usuario -------------------------------------------------------------------------------- SELECT MEDIADESC AS MEDIA FROM MEDIADESCPERUSUARI WHERE ANYMEDIADESC =  $2011$ : ---CONSULTA 4. Para un año concreto desarrollador con mayor num de descargas -- y número de las mismas -------------------------------------------------------------------------------- SELECT MAXDESCACUM AS NºDESCARGAS, MAXDESENVDESCACUM AS NOMBRE FROM MAXACUMULADES WHERE MAXANYDESCACUM = 2010; ---CONSULTA 5. Para un año concreto aplicación que más dinero ha recaudado --- y su desarrollador -------------------------------------------------------------------------------- SELECT MAXFACTDESENV AS DESARROLLADOR, MAXAPP AS APLICACIÓN FROM MAXFACTACUM WHERE MAXFACTANY = 2004; ---CONSULTA 6. Para un año y un país concretos número de usuarios que han tenido -- al menos una descarga -------------------------------------------------------------------------------- SELECT ESTNUMUSDIF AS USUARIOS FROM ESTANYPAIS WHERE ESTPAIS= 'ES' AND ESTANY = 2011; ---CONSULTA 7. Para un año y un país concretos los ingresos totales que han -- generado en descargas los usuarios de ese país. -------------------------------------------------------------------------------- SELECT ESTFACTPAIS AS FACTURACIÓN FROM ESTANYPAIS WHERE ESTPAIS= 'ES' AND ESTANY = 2011; ---CONSULTA 8. Para un año y un país concretos número de aplicaciones descargadas -- al menos una vez.

--------------------------------------------------------------------------------

```
SELECT ESTNUMAPPDIF AS NUMERO FROM ESTANYPAIS 
WHERE ESTPAIS= 'ES' AND ESTANY = 2011;
```
# **5.2.5. Comprobación de Logs.**

Podemos comprobar que la tabla de logs se ha ido generando a medida que invocamos los procedimientos mediante: SELECT \* FROM LOGS ORDER BY IDLOG;

#### **5.2.6. Resultados esperados.**

En la carga inicial de datos todas las RSP del fichero de LOG son OK por lo que la carga se ha realizado correctamente.

En las pruebas de procedimientos ABM los resultados del fichero de LOG se corresponden con los datos introducidos en los procedimientos correspondientes, generando excepciones en los casos que el procedimiento no puede tratar.

Observando los resultados de las consultas extraemos las siguientes conclusiones:

- Existen dos desarrolladores afincados en España
- Dado que tanto whatsapp como Gradius se han bajado 8 veces se muestran ambos. Se muestran tantas veces como combinaciones de SO y países se han publicado. Se podría optar por no repetir los datos pero perderíamos información acerca de los precios y SO en que están disponibles para cada aplicación.
- En 2011 se descargó 3 veces Gradius en España y una en Francia.
- El usuario del teléfono 616634676 ha bajado el Whatsapp en 4 años diferentes.
- Los tres usuarios con más facturación en 2011 son Aroa López, Carmen Díaz y Julio Carballada.

Respecto al módulo estadístico podemos ver que:

- Hemos realizado 16 descargas.
- La plataforma ha facturado 47,84€
- El número medio de descargas por usuario para el año 2011 es 2
- En el año 2010 el desarrollador con más descargas es SCEE con un total de 1
- Para el año 2004 la aplicación que más ha recaudado ha sido Whatsapp del desarrollador SCEE.

- Para el año 2011 en España sólo ha habido un usuario que haya descargado aplicaciones.
- En el año 2011 los ingresos generados por usuarios en España han sido de 14,97€ (el imei 1 ha bajado 3 veces el juego Gradius, 2 en el script de carga de datos y otra vez más en las pruebas de ABM y descargas a 4,99€ la descarga)
- En el año 2011 en España sólo ha habido una aplicación descargada al menos una vez (Gradius).

# **6.ANÁLISIS DE RIESGOS Y PLAN DE CONTINGENCIAS.**

El riesgo en un proyecto software se debe gestionar mediante el análisis de los riesgos para lo cual primero hay que identificar los posibles factores de riesgo. Los factores de riesgo se pueden encontrar en el ámbito del proyecto, en los requerimientos funcionales, en el diseño del sistema, etc.

Así si seguimos afinando, por ejemplo, en lo respectivo a los requerimientos, debemos preguntar si estos son estables, están claramente definidos, cual es la criticidad del sistema para el cliente, etc. En tanto en cuento estos requerimientos estén definidos de una manera clara y unívoca estaremos minimizando los riesgos asociados.

Debido a la naturaleza académica del proyecto debemos poner especial atención a los riesgos derivados del personal técnico, ¿Son los técnicos suficientemente experimentados?, ¿dominan las herramientas?, ¿La disponibilidad horaria es suficiente? A esto se le suman los imponderables debidos a problemas de disponibilidad debido a enfermedades o a incompatibilidades. De acuerdo con estos últimos podemos identificar riesgos concretos y posibles modos de atenuarlos

**Riesgos debido a necesidades laborales.** Para el caso de que exigencias laborales dificulten el desarrollo del proyecto se decidiría trabajar también los fines de semana (que se encuentran inicialmente fuera de la aplicación temporal) y hacer uso de las vacaciones que queden en este año natural. Durante la elaboración del proyecto hemos podido compaginar las obligaciones laborales con las académicas.

**Riesgos por problemas de salud grave.** En este caso se discutirían los requerimientos esenciales para llegar a un acuerdo con el cliente debido a la restricción temporal que provocan. No han sido relevantes en el desarrollo del proyecto.

**Riesgos asociados a discrepancias en la interpretación de los requisitos con el cliente.** En esta situación estableceríamos más reuniones que las inicialmente programadas de manera que los requisitos del cliente quedasen claros y el producto software se ajustase a las especificaciones iniciales. Entendemos que no se han producido y hemos llevado en todo momento una comunicación fluida con el cliente.

# **7. VALORACIÓN ECONÓMICA Y RECURSOS NECESARIOS.**

#### **7.1 Valoración económica.**

Necesitamos tres perfiles diferenciados para el desarrollo del proyecto con tres costes asociados.

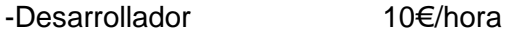

-Analista 12€/hora

-Administrador de BBDD 15 €/hora

Si llevamos esto a los perfiles necesarios en la planificación temporal tenemos el siguiente coste para el proyecto:

Admon. de BBDD 7 Horas - reación y admón. de BBDD - 70 €

Analista 126 Horas – Planificación, análisis y diseño del producto software. – 1512€

Desarrollador 176 Horas – Labores de desarrollo y documentación. – 2640€

Coste final estimado: 4.222€

A estos costes hay que añadir los costes de licencias que entendemos serán asumidos por el cliente.

## **7.2. Recursos necesarios**

**Hardware** 

2 Equipos PC Compatible

Equipo principal: Acer Aspire 5720G con 2Gb de Ram y 160 Gb de HD – SO Windows Vista

Equipo de backup: HP mini 210 con 1Gb de Ram y 250 Gb de HD – SO Windows 7

**Software** 

Sistema gestor de bases de datos: Oracle Express Edition 11g Release 2

Entorno de desarrollo: Oracle SQL Developer

Diseño de diagramas de Gantt y planificación temporal: OpenProj.

Diseño de esquemas UML y E-R: MagicDraw 16.8.

Redacción de documentos: MS Word 2007.

Creación de presentaciones: MS PowerPoint 2007.

# **8. CONCLUSIONES**

El trabajo desarrollado en este proyecto ha sido muy útil para poner en práctica los diversos conocimientos adquiridos a lo largo de la titulación.

Para la elaboración del proyecto debemos ponernos en el lugar de todos los roles de un desarrollador de un proyecto software en su relación con el cliente final. Desde el inicio del proyecto hasta la entrega del producto final debemos mantener una comunicación fluida con el cliente para asegurarnos de que cumplimos los requisitos del cliente. Esta comunicación fluida, que en este TFC se traduce en el uso del foro y en las entregas parciales, es fundamental para minimizar cualquier desviación entre los productos esperados por el cliente y el desarrollo realizado.

Ponemos de manifiesto la importancia de realizar una buena planificación con plazos de entrega realistas. Esta buena planificación redundará en que el tiempo para el desarrollo será suficiente y no habrá partes del proyecto de menor calidad por estar excesivamente restringidas en plazo respecto a otras.

Centrándonos en el producto desarrollado entiendo que se han cumplido todos los requisitos del cliente en cuanto a las funcionalidades pedidas. Se ha realizado una adecuada planificación que ha redundado en que se ha dispuesto del tiempo suficiente para realizar todas las entregas parciales de manera correcta en tiempo y forma.

Se han utilizado procedimientos almacenados para el desarrollo de todos las Altas, Bajas y modificaciones así como para la gestión de descargas. Se han diseñado funciones para cumplir las consultas solicitadas por el cliente. Para el módulo de estadísticas se han desarrollado disparadores que actualizan tablas auxiliares, de manera que almacenemos los resultados que buscamos a medida que se realiza la actividad de descargas. Todos los procedimientos incluyen control de errores y gestión de excepciones. La actividad de ABM y descargas de la plataforma se puede revisar en el correspondiente fichero de Log. Todo el código desarrollado está documentado y comentado, funcionando de manera correcta.

El desarrollo del proyecto ha implicado que tengamos que adaptarnos a un SGBD determinado y de gran difusión como es Oracle y a un entorno de desarrollo nuevos como es el Oracle SQL Developer. Así también hemos hecho uso de herramientas de gestión de proyectos como Open Proj. También se pone de manifiesto la importancia de una buena documentación asociada al producto software ya que es fundamental que el cliente disponga de la mejor documentación tanto para aprovechar las funcionalidades de la aplicación como para las tareas de mantenimiento y mejoras del producto software.Así también hemos realizado una valoración de los riesgos y de los costes en términos económicos del proyecto tal y como se haría en un proyecto de la vida real.

Concluyendo podemos afirmar que en este TFC se han alcanzado los objetivos propuestos al inicio del mismo y ha servido para poner en práctica los conocimientos adquiridos a lo largo de titulación. El desarrollo de un proyecto equiparable a uno que nos podemos encontrar en el mundo real es de gran utilidad para que el estudiante tenga una aproximación al desempeño profesional de su titulación.

# **9. BIBLIOGRAFÍA**

Materiales didácticos de las asignaturas de Bases de datos I, Bases de datos II y Estructura de la información

PRESSMAN, R.S., Ingeniería del Software. Un enfoque práctico. 7ª ed. 2010: Mc Graw Hill, Interamericana de España S.A.U. ISBN: 978-60-715-0314-5.

TEACHING SOFTGROUP. Programación en Oracle11G SQL, SQL\*PLUS Y PL/SQL RA-MA, 2011. ISBN: 978-84-996-4118-8.

URMAN, Scott. Oracle 9i: Programación PL/SQL. Oracle Press Osborne, McGraw Hill, 2002. ISBN 978-84-481-3707-6.

ORACLE. Oracle Database Express Edition Documentation. Disponible en la web http://docs.oracle.com/cd/E17781\_01/index.htm

ORACLE. SQL, PL/SQL, and SQL\*Plus Syntax and Examples. Disponible en la web http://www.oracle.com/pls/db92/db92.sql\_keywords

VV.AA. Ayuda para Oracle. Disponible en la web http://ora.u440.com/